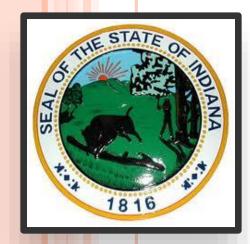

### LAKE COUNTY 2024 PRIMARY ELECTION TRAINING MATERIALS

# WELCOME POLL WORKERS

"I pledge allegiance to the Flag of the United States of America, and to the Republic for which it stands, one Nation under God, indivisible, with liberty and justice for all."

#### Lake County Board of Elections & Registration

Michelle R. Fajman LeAnn J. Angerman Jerry Schmitt Genevieve Gasparovic Joel Rodriguez Ruthann Hoagland Andre Manzo James Oliver Director Assistant Director Election Administrator Assistant Election Administrator Registration Administrator Assistant Registration Administrator Chief Mechanic Assistant Chief Mechanic

#### **Board Members**

Kevin C. Smith Michael Brown Robert Tribble John P. Reed Michael Mellon

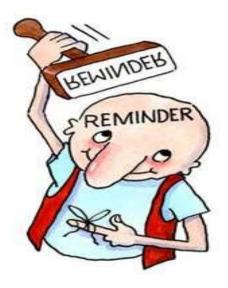

# <u>\*\*INSPECTORS\*\*</u> PLEASE CALL ALL OF THE WORKERS AND INVITE THEM TO SET UP YOUR POLL LOCATION ON MONDAY.

This isn't about needing help. This is about a bipartisan process.

# ELECTION SUPPLIES

This Black Bag Contains ELECTION Supplies.

#### PLEASE VERIFY THE CONTENTS OF THIS BAG PRIOR TO ELECTION MORNING.

CONTACT ELECTION BOARD AT 219-755-3795 IF BAG IS MISSING OR HAS INCORRECT SUPPLIES.

VOTING MACHINE TECHNICIAN NUMBERS ARE LISTED IN THE BLACK BAG (BEFORE ELECTION DAY CALL (219-755-3845)

FOR ALL OTHER CONCERNS CONTACT 219-755-3795

MUST Post Sample Ballots, Voter's Rights and Voting Instructions

Post Vote Here Signs, Stretch Rope from the Entrance to voting room, 50ft full length

Set up the Jet Pack/Mi-fi/Hotspot/Cradle-point, Printer and then Poll Pad (keep cell phones away)

Make sure to have at least 1-2 feet of space Between each unit

Turn on Poll Pad, Do a Test Print and Verify Zero Count

Make Sure there is a Clear Path to all Voting Machines

### MEALS

- Make sure you make arrangements for food during the day.
  - Bring a lunch
  - Have someone bring you lunch to the door
  - Order takeout or a pizza

(Try to meet the delivery person at the door, they can't come in without credentials.)

# LAKE COUNTY, INDIANA PRESENTS

# INFINITÝ MICROVOTE VOTING SÝSTEM

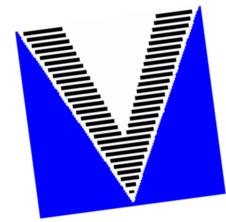

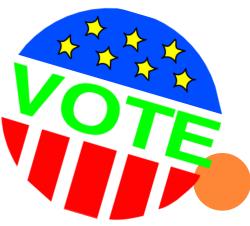

#### MICROVOTE SUPPLIES WHAT TO LOOK FOR

VOTING MACHINE(S) MICROVOTE – INFINITY

PRECINCT BAG VOTING MACHINE PRINTER POLL PAD PRINTER POWER CORD FOR ALL PRINTERS VOTING MACHINE PRINTER CABLE (Silver, Already Attached) Two Stylus and an Extra Roll of Paper for Each Printer DOUBLE TALK BOX & HEADPHONES

\*PRECINCT ENVELOPE (Large WHITE Envelope) START CARDS (Green) VOTE CARDS (Blue) TALLY CARDS(Red) (inside of the Tally Envelope) Note! Combined/Split precincts will have an encoder with charging Cable (See Encoder Manual in the Precinct Bag).

# ON MONDAY START VOTING MACHINE SYSTEM

# CHECK LUGGAGE TAG

SET UP MACHINE

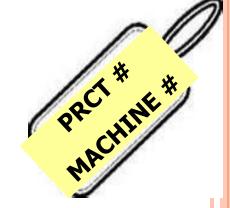

CHECK BALLOT

# PRINT ZERO TAPE

### SET CARRYING BOOTH UP-RIGHT

### USE A TABLE IF AVAILABLE

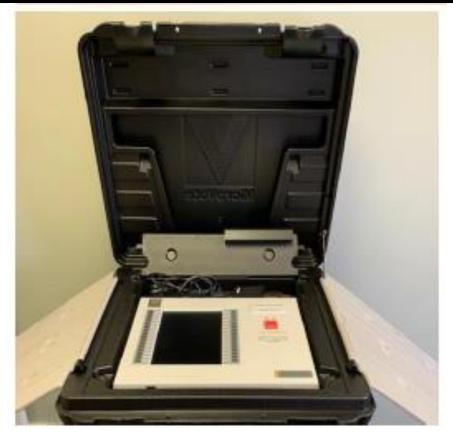

Do Not Place the Booth Under Direct Light or in view of a camera to ensure voter privacy. VVPAT (Voter Verifiable Paper Audit Trail) is a mechanism used in some electronic voting systems to provide a paper record so the voter can verify their selections in print prior to casting their ballot.

VVPAT will be used on some machines now with full implantation by July 1, 2024.

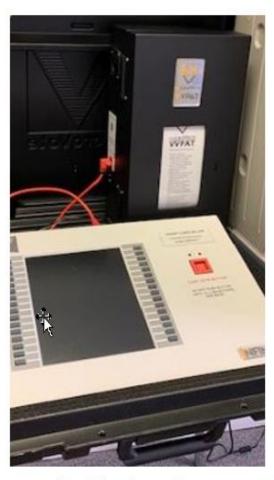

VVPAT needs to be located inside the privacy curtain on the right side.

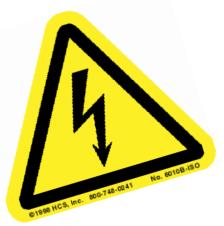

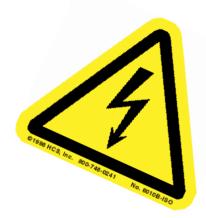

#### TRY TO PLACE ALL CORDS AWAY FROM TRAFFIC AREAS

#### IF NECESSARY, TAPE DOWN ALL POWER CORDS THAT ARE IN TRAFFIC AREAS

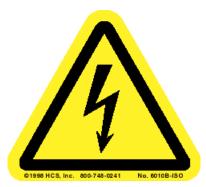

## ON MONDAY NIGHT START MICROVOTE VOTING SYSTEM

**• TURN ON THE POWER** • THE SWITCH IS LOCATED ON THE BACK OF THE VOTING PANEL ON THE **RIGHT HAND** SIDE

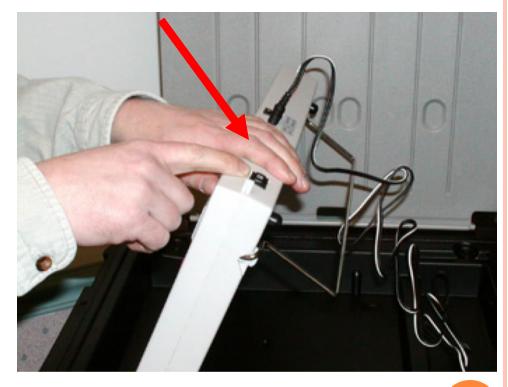

# GREEN START CARD

| INFINITY ENVELOPE<br>This envelope must not be opened until a<br>majority of the Precinct Officials are present<br>This Package comains<br>START CARD(S), VOTE CA | iai. |
|----------------------------------------------------------------------------------------------------|------|
| START CARD(S), VOTE CA AGION                                                                                                    |      |
| START CARD(S),VOTE C/ARAON ARAONS                                                                                                    |      |
| ndDistrict or Precinct                                                                                                    | /    |
| cutest at                                                                                                    | /    |
| us .                                                                                                    | /    |

## \*WHEN THE SCREEN GOES BLANK\*

LINE UP THE ARROWS, INSERT THE <u>GREEN START CARD</u> IN THE SLOT UNTIL IT STOPS AND THE SCREEN COMES ON

THAT SIGNALS THE CARD IS INSERTED ALL THE WAY IN THE SLOT.

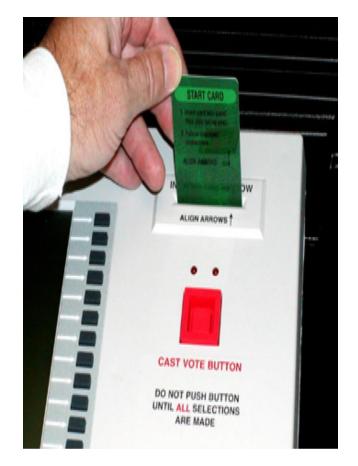

# FOLLOW THE DIRECTIONS DISPLAYED ON THE SCREEN

YOU WILL BE ASKED TO ENTER A PASSWORD LISTED ON INSPECTOR ENVELOPE TO ACTIVATE THE VOTING PANEL. USE THE GREY BUTTONS TO THE LEFT OF THE NUMBERS

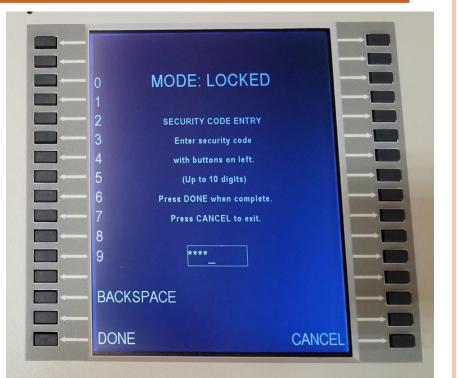

#### ENTER THE SECURITY PASSWORD, THEN PRESS THE GRAY BUTTON TO THE LEFT OF THE WORD DONE

Passwords are in the inspector envelope in the inspector kit

## CHECK BALLOT AND TEST PRINT

YOU WILL SEE SEVERAL CHOICES – CHECK BUTTONS, CHECK DISPLAY, SHOW BALLOT, PRINT ZERO PROOF, , START ELECTION, LIGHTEN DISPLAY, AND DARKEN DISPLAY

PRESS THE SHOW BALLOT BUTTON AND COMPARE THEM TO THE SAMPLE BALLOTS IN THE BLACK ROLLER BAG

WHEN AT THE LAST PAGE OF EACH BALLOT, PRESS THE RED CAST VOTE BUTTON TO RETURN TO THE MENU

PRESS THE PRINT ZERO PROOF BUTTON TO TEST THAT THE PRINTER IS WORKING CORRECTLY WHEN THESE STEPS ARE COMPLETED REMOVE THE GREEN CARD AND TURN OFF MACHINE

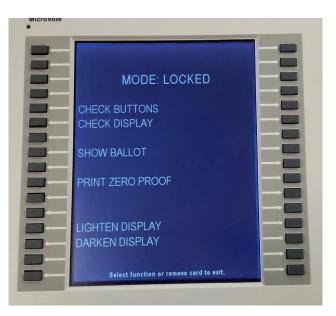

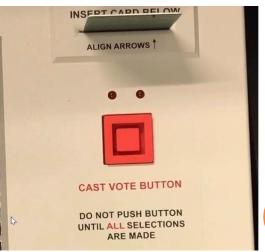

### TUESDAY ELECTION DAY OPENING THE POLLS

- 1. Arrive at polling location between 5:00 and 5:30 a.m. Don't replace any workers until at least 6:10 a.m.
- 2. Swear in all Poll Workers if you've not already done so.
- 3. Check Ballot if not done on Monday, print Zero Proof Tape and place in white envelope #1 and start Election
- 4. Set up Jet Pack/Hot Spot/Cradle Point, Poll Pad Printer and then Poll Pad
- 5. Complete steps 1-4 in the Lavender Inspector Book.
- 6. Put up 50 Foot rope with "Chute Starts Here" sign
- 7. If you received ADA equipment at your polling place, be sure to install.
- 8. Announce opening of polls at 6:00 AM
- 9. Write down how many voters were in line when you OPENED/12:30PM/CLOSED. (FORM # PRE-1(Inspector Oath Book, STEP 6)

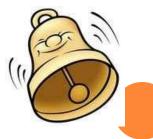

# ON TUESDAY START MICROVOTE VOTING SYSTEM

**• TURN ON THE POWER** • THE SWITCH IS LOCATED ON THE BACK OF THE VOTING PANEL ON THE **RIGHT HAND** SIDE

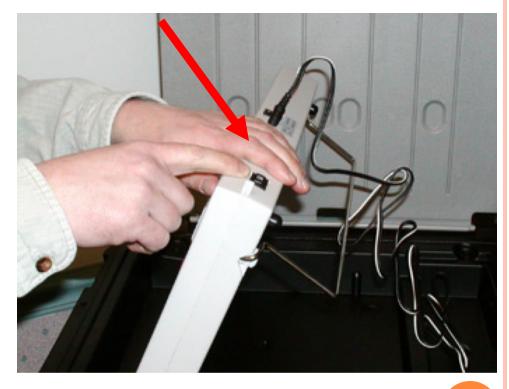

## \*WHEN THE SCREEN GOES BLANK\*

LINE UP THE ARROWS, INSERT THE <u>GREEN START CARD</u> IN THE SLOT UNTIL IT STOPS AND THE SCREEN COMES ON

THAT SIGNALS THE CARD IS INSERTED ALL THE WAY IN THE SLOT .

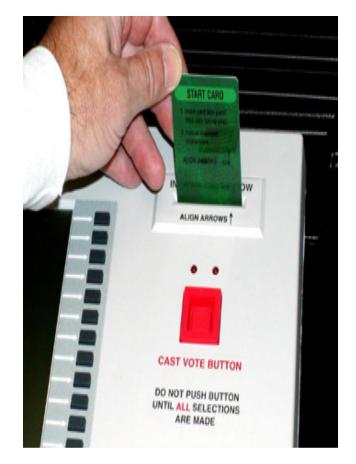

# PASSWORD FOLLOW DIRECTION DISPLAYED ON THE SCREEN

YOU WILL BE ASKED TO ENTER A PASSWORD LISTED ON INSPECTOR ENVELOPE TO ACTIVATE THE VOTING PANEL. USE THE GREY BUTTONS TO THE LEFT OF THE NUMBERS

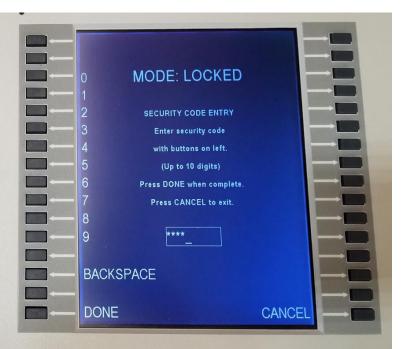

ENTER THE SECURITY PASSWORD, THEN PRESS THE GRAY BUTTON TO THE LEFT OF THE WORD DONE

Passwords are in the inspector envelope in the inspector kit

### NOW YOU ARE READY TO START THE ELECTION

- YOU WILL SEE SEVERAL CHOICES -BUTTON CHECK, DISPLAY CHECK, ZERO PROOF, LIGHTEN DISPLAY, DARKEN DISPLAY AND START ELECTION
- YOU MUST PRINT A ZERO PROOF, LEAVE GREEN START CARD IN, THEN PRESS THE START ELECTION BUTTON. MACHINE WILL NOT START ELECTION UNLESS YOU PRINT A ZERO PROOF TAPE FIRST. YOU WILL BE INSTRUCTED TO PRESS THE BUTTON NEXT TO START

WHEN INSTRUCTED BY THE PANEL, REMOVE THE GREEN CARD AND YOU ARE READY FOR VOTING

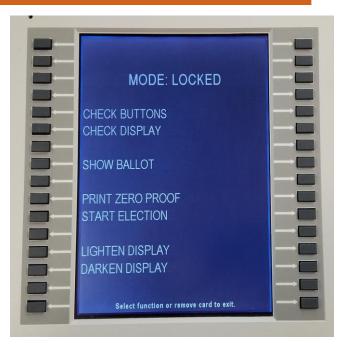

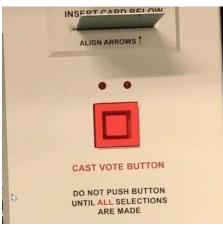

# • REPEAT THIS PROCESS ON ALL THE VOTING PANELS AT YOUR PRECINCT

THE SCREEN WILL SHOW
"MODE: VOTING ENABLED"
RETURN THE GREEN START CARD TO WHITE ENVELOPE #1

### ALL JUDGES WILL NEED A BLUE VOTE CARD

#### ATTACHED TO A WRIST COIL

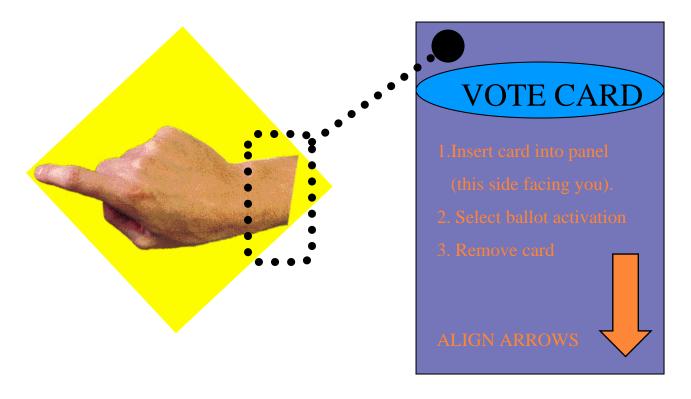

KEEP COIL ON WRIST AT ALL TIMES,

**NEVER ALLOW VOTER TO HANDLE THE VOTE CARD** 

### MACHINE OPERATION BALLOT ACTIVATION

 ALIGN ARROWS
 INSERT THE BLUE
 VOTE CARD INTO THE VOTING PANEL,
 SELECT THE PARTY THE VOTER DECLARES

• WHEN THE BALLOT APPEARS ON THE SCREEN, <u>REMOVE</u> <u>THE VOTE CARD</u>

• ALLOW THE VOTER TO ENTER THE BOOTH

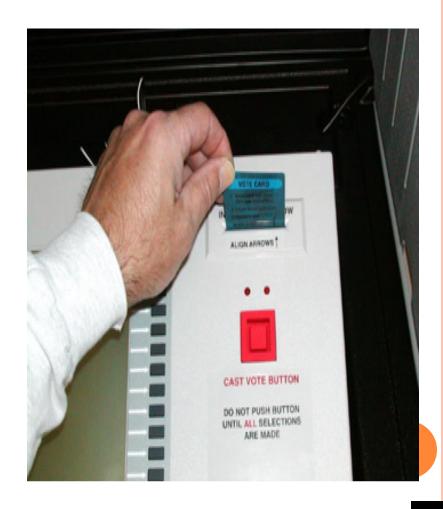

### CAST VOTE

A VOTER MUST MAKE ONE SELECTION AND VIEW ALL PAGES

♦ AFTER ALL SELECTIONS HAVE BEEN MADE, PRESS THE BUTTON TO CONFIRM VOTE. THE TWO LIGHTS ABOVE THE RED CAST VOTE BUTTON WILL COME ON.

♦ THE VOTER WILL PUSH THE CAST VOTE BUTTON TO RECORD THEIR VOTE.

♦ AFTER THE VOTER PUSHES THE CAST VOTE BUTTON. THE VOTER WILL HEAR A BEEP.

♦ (THANK YOU ) WILL BE DISPLAYED ON THE SCREEN. INDICATING THE VOTE HAS BEEN RECORDED.

#### INTRODUCING THE POLL PAD, HOTSPOT/JETPACK, AND PRINTER

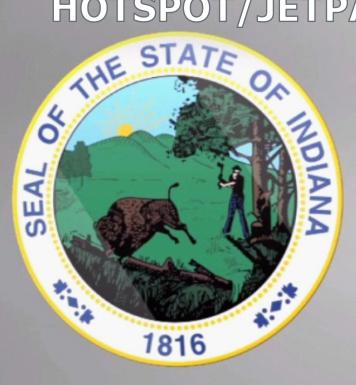

## Lake County Board of Elections Lake County, IN

Michelle R. Fajman, Director

Do not un-seal Poll Pad envelope until Tuesday Morning. Both Parties must be present.

### TURNING ON THE HOTSPOT/JETPACK

### Hotspot/Mifi

- Connect the Hotspot/Mifi to a power source and hold the Power button (typically on the top edge of the device) for approximately 5-8 seconds until you see the device activate.
- 2. Reposition the location of the Hotspot/Mifi to maximize your connectivity level. Check the number of bars on the home screen to determine signal strength.

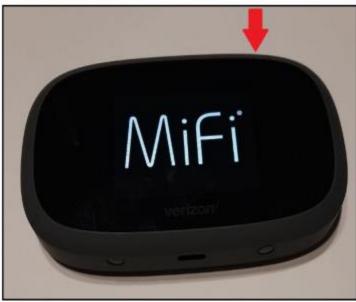

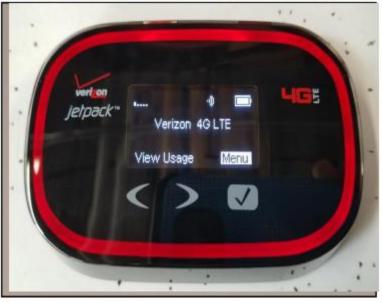

### **TURNING ON THE HOTSPOT/JET PACK**

#### **Cradlepoint**

1. Screw the 2 or more rabbit ears into the Cradlepoint and connect it to a power source

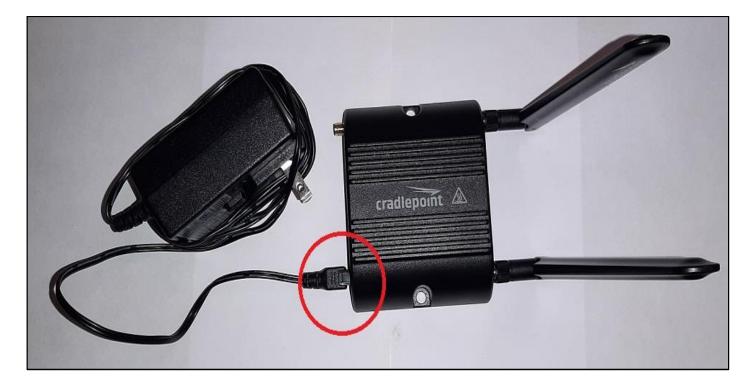

#### IF YOU ARE HAVING CONNECTIVITY ISSUES WITH YOUR POLL PADS, CONTACT THE COUNTY OFFICE FOR GUIDANCE

# PRINTER SETUP

#### **Election Day Printer Setup**

Step 1 - Position the Printer and Poll Pad on the table.

Step 2 - Connect the Printer power cord.

- (1) Connect the AC adapter to the power cord.
- (2) Connect the AC adapter to the connector on the printer.
- (3) Insert the power cable plug into an AC outlet.

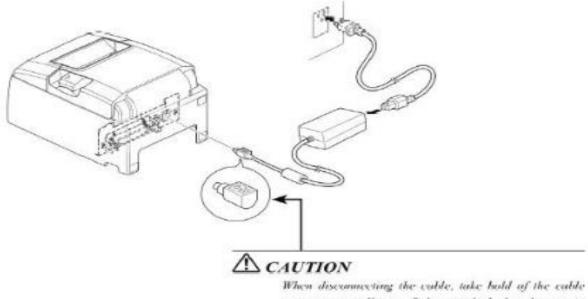

When disconnecting the cuble, take hold af the cuble connector to pull it out. Releasing the lock makes it easy to disconnect the connector.

Pulling the cable excessively could curve domage to the connector.

# PRINTER SETUP

Step 3 - Turn Printer ON (switch on left side of printer). The power lamp on the front control panel will light Green and the Printer and Poll Pad will connect to each other automatically.

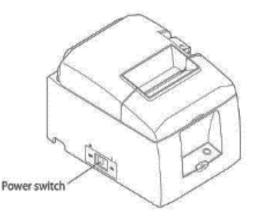

# CHANGING PAPER ON THE PRINTER

#### **Changing Paper in the Poll Pad Printer**

The Printer will be distributed with a full roll paper at the start of the day and will process approximately 1,000 voters. The printer is designed for "drop in" paper loading. To change the paper:

Step 1 - Push the cover access lever on the top of the printer backwards in the direction of the arrow and lift the printer top upwards.

Remove and discard the remaining paper & plastic spindle.

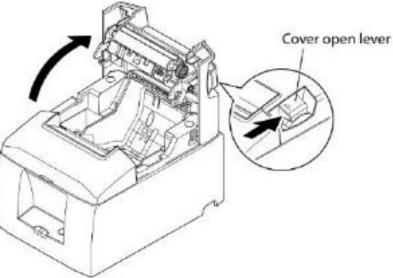

# CHANGING PAPER ON THE PRINTER

**Step 2** - Release the leading edge of the new paper roll and place in the printer. The paper should feed under the roll and then up towards the top of the printer. Pull the leading edge of the paper towards you and close the cover.

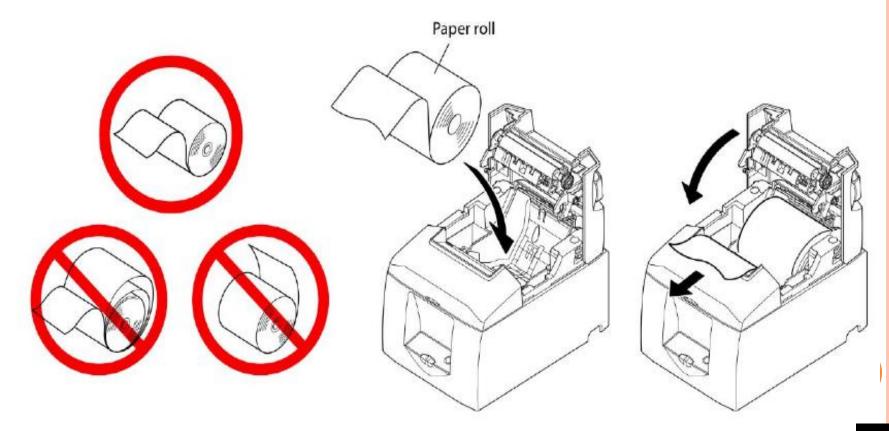

# POLL PAD SETUP UNPACKING THE IPAD

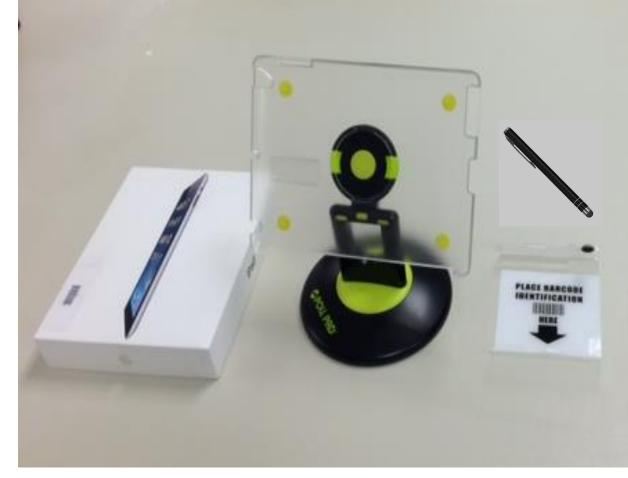

- 1. IPAD
- 2. IPAD STAND
- 3. ID TRAY
- 4. 2 STYLUS PEN
- 5. PLUGS AND WIRE

### **TURNING ON THE HOTSPOT/JET PACK**

#### SETTING UP THE VERIZON JETPACK HOTSPOT

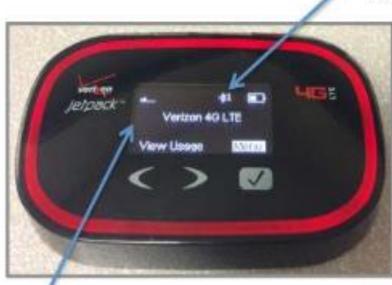

Signal Strength

Connected Device Counter

When connected, the Hotspot display will look a lot like a cell phone display. Make sure the hotspot has a good signal. If not, try moving it to a different location in the room, perhaps near a window. The hotspot will work reliably within 80' +/- of the Poll Pads.

Tap the **Power Button** to "wake up" the Hotspot screen if you need to confirm connectivity during the day.

# POLL PAD SETUP

## TURN ON THE IPAD PRESS THE HOME KEY TO UNLOCK

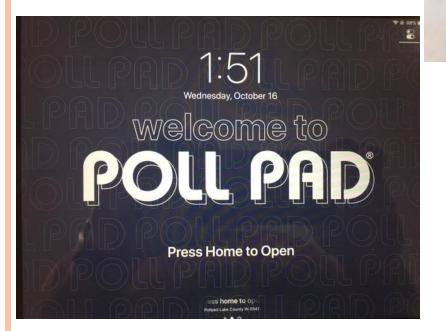

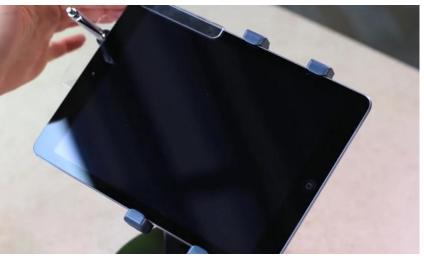

POLLWORKER LOGIN: USER NAME AND PASSWORD WILL BE INCLUDED IN THE INSPECTOR KIT IN THE ENVELOPE WITH POLL WORKERS NAMES

| POLL PAD SETUP         |
|------------------------|
| USER NAME AND PASSWORD |

| ENTER POLLWORKER CREDENTIALS X | USER NAME AND PASSWORD         |
|--------------------------------|--------------------------------|
| Republican Sign In             |                                |
| j Sign in                      |                                |
| Username Password              |                                |
|                                | ENTER POLLWORKER CREDENTIALS X |
|                                | Donublinger Circe In           |
|                                | Republican Sign In             |
| qwertyuiop 🛛                   | rep                            |
| a s d f g h j k l Next         | Username Password              |
|                                |                                |
|                                |                                |
| .7123                          |                                |
| ENTER POLLWORKER CREDENTIALS X |                                |
| Democrat Sign In               |                                |
|                                |                                |
| Username Password              |                                |
|                                | ENTED DOLUMODIVED ODEDENTING   |
|                                | ENTER POLLWORKER CREDENTIALS X |
|                                | Democrat Sign In               |
| 1 2 3 4 5 6 7 8 9 0 X          | dem sign in                    |
|                                | Username Password              |
|                                |                                |
|                                |                                |
| .7123                          |                                |

# POLL PAD VERIFY YOUR CHECK-IN COUNT IS AT ZERO

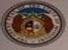

Lake County Training Location Precinct Records: 354393 Checkins: Countywide Records: 354393 Config. Profile: General - Encoding

#### LAKE COUNTY

Training Election – "Election Year" "Day of Election" "Precinct Location"

GET STARTED

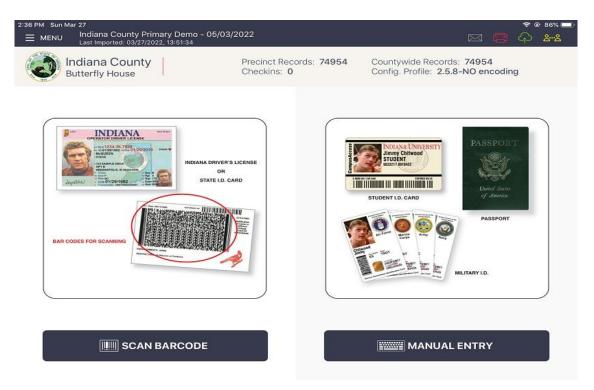

- 1. Ask the voter for their Photo ID and inspect it to ensure it meets voting standards.
  - 2. If it is an Indiana Driver's License or Photo ID, place it in the ID tray with the barcode facing the camera, then tap "Scan Barcode."
- 3. Once scanned, the pad should take you directly to the Address Confirmation page for the voter. (If the pad gives you a list of voters, locate the correct one and tap on it to bring you to this page.

| Has the Voters Addres            | s Changed?        |
|----------------------------------|-------------------|
| Jacobs, Jason A                  |                   |
| 06/19/1983                       | ADDRESS UNCHANGED |
| Precinct 101, Split 001          |                   |
| Verify the Voters Address Above. | ADDRESS CHANGED   |

1. Ask the voter if the address on the Poll Pad is correct. If so, choose "ADDRESS UNCHANGED" to move forward to the Voter Confirmation page.

a. <u>IF the voter has moved or changed their name, choose "ADDRESS</u> <u>CHANGED." The Poll Pad will then notify you the voter will need to</u> <u>complete the VRG 4/12 form and a VRG-11 form to update their</u> <u>information after the election. Choose "Continue" on this page to advance to</u> <u>the Voter Confirmation page.</u>

1. On the Voter Confirmation page, select "Accept" in the top right corner to move forward.

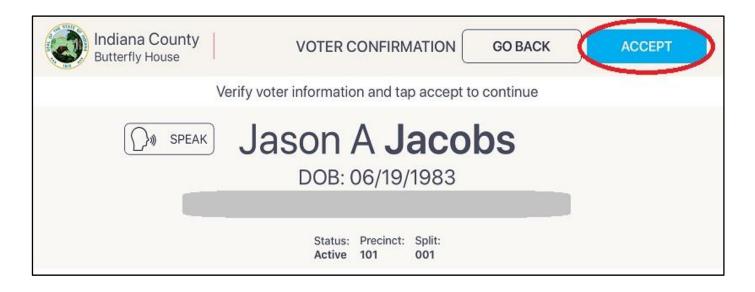

## VOTER MUST SELECT PARTY AFFILIATION

For Primary Elections, Turn the Poll-Pad to the Voter and allow the Voter to select their Party Affiliation by tapping the button only one time. The voter will then select "Accept".

| Indiana County<br>Butterfly House | PARTY SELECTION              | GO BACK        | ACCEPT |
|-----------------------------------|------------------------------|----------------|--------|
| Choose you                        | r party and tap Accept butto | n to continue. |        |
| Democratic                        |                              | Republican     |        |
|                                   |                              |                |        |

1. The Voter will then Sign the Poll-Pad and affirm his or her selection to the prior page is correct. The Voter will then select "Done Signing."

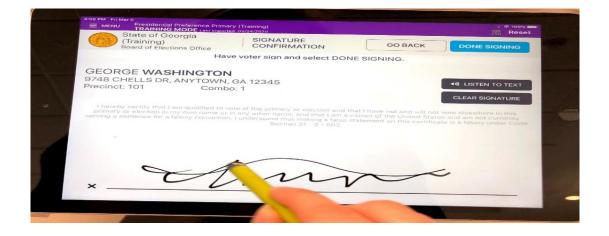

2. Turn the Poll Pad back to you (the Clerk) and compare the voter signature from the Poll Pad with the one on file then select "Submit" to complete processing of the voter.

| Indiana County<br>Butterfly House POLL WORKER CONFIR          | MATION START OVER SUBMIT  |
|---------------------------------------------------------------|---------------------------|
| CONFIRM THE VOTER'S                                           | INFORMATION               |
| Jason A Jacobs                                                | for a for                 |
| Precinct: 101 DOB: 06/19/1983<br>Split: 001<br>Status: Active | Signature on File         |
| Ballot Style: 101 001 DEM                                     | Signature on Election Day |

1. You will receive confirmation that the voter has been processed, and a voter slip will generate from the Bluetooth Printer. Give this slip to the Poll Judge, who will accompany the voter to the voting booth.

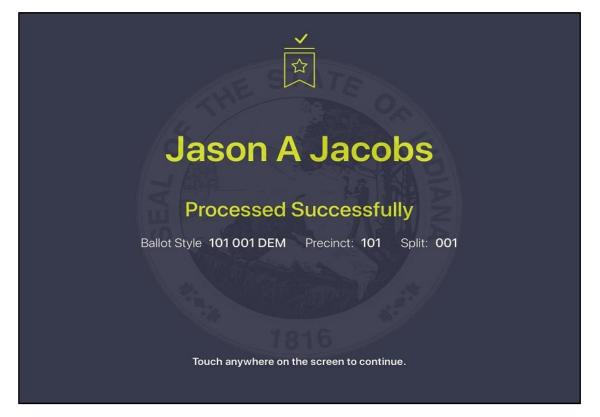

# POLL PAD

## **MANUAL SEARCH**

For voters with a Passport or Military ID (or the license does not scan, you can perform a Manual Search by selecting that button from the Main Screen.

You may enter a few letters of the voter's last name, then a few letters of the first name, then press "Search" to bring up all matching options. You can then scroll the screen upwards to find the voter match. Tap on the voter's name to advance to the Address Confirmation screen.

|     | Your Co | iunty<br>munty Chur | 10.0618 | Precenct Re<br>Checkins | nords, 256 | 209                  |      |   | START O        | No Arts |
|-----|---------|---------------------|---------|-------------------------|------------|----------------------|------|---|----------------|---------|
| WAS | 2       | 6                   | GEO     |                         | 0          | SE/                  | ARCH |   | WANCED<br>ARCH | 0       |
| Wa  | A/1014  | , George            |         |                         |            | Presented<br>Service |      |   |                |         |
| à   | w       | Ē                   | Ř       | Ť                       | Ŷ          | ů                    | i.   | ō | P              |         |
| Ä   | s       | D                   | Ē       | G                       | н          | J                    | к    | L |                | iearch  |
| +   | z       | x                   | с       | v                       | в          | N                    | м    | 1 | ?              | ٠       |
|     |         |                     |         |                         |            |                      |      |   |                |         |

On the Manual Search screen, you may also select "Advanced Options" and choose to enter other information, such as Date Of Birth to further narrow down the options to find the correct voter.

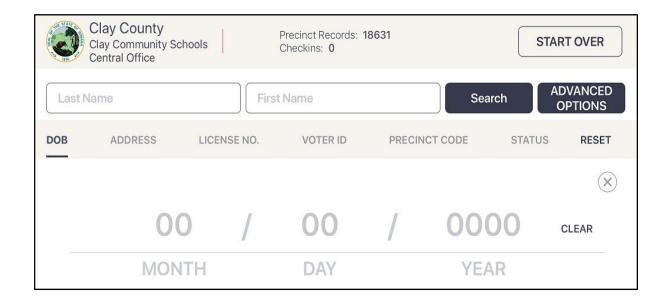

## IF YOU CANNOT LOCATE A VOTER ON THE POLL PAD, CONTACT YOUR COUNTY OFFICE FOR GUIDANCE.

When a voter is found, please follow pages 52 to 56.

## THE HELP AMERICA VOTE ACT

Is a Federal Law requiring each polling place to be accessible to elderly voters and voters with disabilities.

- 1. Polling places should have accessible parking and obstructions to entrances should be removed.
- 2. Poll workers should never assume a voter wants assistance.
- 3. Be aware that dogs assisting people with disabilities must be admitted into the polling place.

PEOPLE WITH DISABILITIES CAN BRING SOMEONE TO THE POLLS TO ASSIST THEM IN THE VOTING BOOTH, OR THEY MAY REQUEST THE BIPARTISAN JUDGES TO ASSIST THEM (FORM PRE-3)

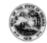

#### AFFIDAVITS OF VOTER ASSISTANCE State Form 28192 (R9 / 11-15) Indiana Election Division (IC 3-11-9-2, 3-11-9-3)

(PRE-3)

INSTRUCTIONS: Complete PART A or PART B - NOT BOTH. Return completed form in PRE-15 envelope.

|                                      | RT A                                                                                                    |                                                                                                    | AFFIDAVIT OF PERSON                                                                                                    | DESIGNATED TO ASSIST A VOTER                                                                                                    |  |  |  |  |  |  |
|--------------------------------------|----------------------------------------------------------------------------------------------------|----------------------------------------------------------------------------------------------------|----------------------------------------------------------------------------------------------------|----------------------------------------------------------------------------------------------------|--|--|--|--|--|--|
| Α                                    | INST                                                                                                    | TRUCTIONS:                                                                                                    | 1. This affidavit must be completed BEFORE                                                                                                    | E the voter enters the voting booth at the polls or to cast an absentee ballot.                                                                                                    |  |  |  |  |  |  |
| A<br>A                               |                                                                                                    | <ol><li>The person who has been designated by a voter to assist the voter in the voting booth because of a disability (or the<br/>voter's inability to read or write English) must sign the attidavit.</li></ol> |                                                                                                    |                                                                                                    |  |  |  |  |  |  |
| A<br>A                               |                                                                                                    | <ol><li>The voter may designate a person of voter's choice, other than the voter's employer, an officer of the voter's union,<br/>or an agent of the voter's employer or union.</li></ol>                        |                                                                                                    |                                                                                                    |  |  |  |  |  |  |
| A<br>A                               |                                                                                                    | 4. The precinct election board will keep this atfidavit and return it with the other election supplies at the end of the day.                                                                                    |                                                                                                    |                                                                                                    |  |  |  |  |  |  |
| A                                    | State                                                                                                    | of Indiana,                                                                                                    | County:                                                                                                    |                                                                                                    |  |  |  |  |  |  |
| A                                    | I, the                                                                                                    | undersigned, affi                                                                                                    | irm that to the best of my knowledge, the voter,                                                                                                    | (Name of Voter) , whom I assist in voting:                                                                                                    |  |  |  |  |  |  |
| A                                    |                                                                                                    |                                                                                                    | ability as defined in IC 3-5-2-50.2 (or is unable<br>assistance in voting at this election.                                                                                                    | to read or write English); and                                                                                                    |  |  |  |  |  |  |
|                                      | NOT                                                                                                    | E: This must be s                                                                                                    | subscribed and sworn to before a person author                                                                                                    | rized to administer oaths within Indiana, such as the precinct inspector.                                                                                                    |  |  |  |  |  |  |
| Α                                    | Signa                                                                                                    | ture of Person Assis                                                                                                    | iting Voter                                                                                                    | Printed Name of Person Assisting Voter                                                                                                    |  |  |  |  |  |  |
| Α                                    |                                                                                                    | Su                                                                                                    | ubscribed and sworn to before me, this                                                                                                    | day of, 20                                                                                                    |  |  |  |  |  |  |
| Α                                    | Signa                                                                                                    | ture of Person Admi                                                                                                    | nistering Oath                                                                                                    | Title                                                                                                    |  |  |  |  |  |  |
|                                      |                                                                                                    |                                                                                                    |                                                                                                    |                                                                                                    |  |  |  |  |  |  |
| PAF                                  | RT A                                                                                                    |                                                                                                    | IF THIS SECTION HAS BEEN                                                                                                    | FILLED OUT, DO <u>NOT</u> FILL OUT PART B.                                                                                                    |  |  |  |  |  |  |
| PAF                                  | RT B                                                                                                    |                                                                                                    | AFFIDAVIT OF THE TW                                                                                                    | O JUDGES ASSISTING A VOTER                                                                                                    |  |  |  |  |  |  |
| В                                    |                                                                                                    |                                                                                                    |                                                                                                    |                                                                                                    |  |  |  |  |  |  |
| BB                                   | INST                                                                                                    | TRUCTIONS:                                                                                                    | <ol> <li>This affidavit must be completed and sign<br/>booth at the polls.</li> </ol>                                                                                                    | ed by the two (2) election judges BEFORE the voter enters the voting                                                                                                    |  |  |  |  |  |  |
| B                                    |                                                                                                    |                                                                                                    | <ol> <li>The judges may assist any voter in marking the voter's ballot if the voter does not wish to designate a person of the<br/>voter's choice to assist the voter.</li> </ol>                                                                                                    |                                                                                                    |  |  |  |  |  |  |
| B                                    | 3. Only those voters who require assistance because of a disability (or the voter's inability to read or write English) may |                                                                                                    |                                                                                                    |                                                                                                    |  |  |  |  |  |  |
|                                      |                                                                                                    |                                                                                                    | <ol> <li>Only those voters who require assistance<br/>be assisted by the judges in the voting bo</li> </ol>                                                                                                    |                                                                                                    |  |  |  |  |  |  |
| В                                    |                                                                                                    |                                                                                                    | be assisted by the judges in the voting bo                                                                                                    |                                                                                                    |  |  |  |  |  |  |
| B<br>B                               | State                                                                                                    | of Indiana,                                                                                                    | be assisted by the judges in the voting bo                                                                                                    | oth.                                                                                                    |  |  |  |  |  |  |
| B<br>B<br>B<br>B                     |                                                                                                    |                                                                                                    | be assisted by the judges in the voting bo<br>4. The precinct election board will keep this                                                                                                    | oth.<br>affidavit and return it with the other election supplies at the end of the day.                                                                                                    |  |  |  |  |  |  |
| B<br>B<br>B                          | 1, the<br>1. Is<br>2. H                                                                                                    | a voter with a dis                                                                                                    | be assisted by the judges in the voting bo<br>4. The precinct election board will keep this<br>County:                                                                                                    | oth.<br>affidavit and return it with the other election supplies at the end of the day.<br>(Name of Voter)<br>to read or write English);                                                                                                    |  |  |  |  |  |  |
| вввв                                 | I, the<br>1. Is<br>2. Hi<br>3. D                                                                                            | a voter with a dis<br>as requested my a<br>oes not wish to de                                                                                                    | be assisted by the judges in the voting bo<br>4. The precinct election board will keep this<br>County:<br>irm that to the best of my knowledge, the voter,<br>ability as defined in IC 3-5-2-50.2 (or is unable<br>assistance in voting at this election; and<br>esignate a person to assist the voter in voting u                                                                                             | oth.<br>affidavit and return it with the other election supplies at the end of the day.<br>(Name of Voter)<br>to read or write English);                                                                                                    |  |  |  |  |  |  |
| B<br>B<br>B<br>B<br>B                | I, the<br>1. Is<br>2. Hi<br>3. Di<br>NOT                                                                                    | a voter with a dis<br>as requested my a<br>oes not wish to de                                                                                                    | be assisted by the judges in the voting bo<br>4. The precinct election board will keep this<br>County:<br>irm that to the best of my knowledge, the voter,<br>ability as defined in IC 3-5-2-50.2 (or is unable<br>assistance in voting at this election; and<br>esignate a person to assist the voter in voting u                                                                                             | oth.<br>affidavit and return it with the other election supplies at the end of the day.<br>(Name of Voter)<br>to read or write English);<br>nder IC 3-11-9-2.                                                                                                    |  |  |  |  |  |  |
| вввв                                 | I, the<br>1. Is<br>2. H<br>3. D<br>NOTI<br>Signa                                                                            | undersigned, affi<br>a voter with a dis<br>as requested my a<br>oes not wish to de<br>E: This must be a                                                                                                    | be assisted by the judges in the voting bo<br>4. The precinct election board will keep this<br>County:<br>irm that to the best of my knowledge, the voter,<br>ability as defined in IC 3-5-2-50.2 (or is unable<br>assistance in voting at this election; and<br>esignate a person to assist the voter in voting u                                                                                             | oth.<br>affidavit and return it with the other election supplies at the end of the day.<br>(Name of Voter)<br>to read or write English);<br>nder IC 3-11-9-2.<br>rized to administer oaths within Indiana, such as the precinct inspector.                              |  |  |  |  |  |  |
| B<br>B<br>B<br>B<br>B<br>B<br>B<br>B | I, the<br>1. Is<br>2. H<br>3. D<br>NOTI<br>Signa                                                                            | a voter with a dis<br>as requested my a<br>ces not wish to de<br>E: This must be s<br>ture of Judge<br>ture of Judge                                                                                             | be assisted by the judges in the voting bo<br>4. The precinct election board will keep this<br>County:<br>irm that to the best of my knowledge, the voter,<br>sability as defined in IC 3-5-2-30.2 <i>(or is unable</i><br>assistance in voting at this election; and<br>esignate a person to assist the voter in voting u<br>subscribed and sworn to before a person author                                   | oth. affidavit and return it with the other election supplies at the end of the day. (Name of Voter) to read or write English); nder IC 3-11-9-2. rized to administer oaths within Indiana, such as the precinct inspector. Printed Name of Judge Printed Name of Judge |  |  |  |  |  |  |
| вввв                                 | I, the<br>1. Is<br>2. Hi<br>3. Do<br>NOTI<br>Signa<br>Signa                                                                 | a voter with a dis<br>as requested my a<br>ces not wish to de<br>E: This must be s<br>ture of Judge<br>ture of Judge                                                                                             | be assisted by the judges in the voting bo<br>4. The precinct election board will keep this<br>County:<br>I'm that to the best of my knowledge, the voter,<br>ability as defined in IC 3-5-2-80.2 (or is unable<br>assistance in voting at this election; and<br>esignate a person to assist the voter in voting u<br>subscribed and sworn to before a person author<br>ubscribed and sworn to before me, this | oth. affidavit and return it with the other election supplies at the end of the day. (Name of Voter) to read or write English); nder IC 3-11-9-2. rized to administer oaths within Indiana, such as the precinct inspector. Printed Name of Judge                       |  |  |  |  |  |  |

49

## PRECINCT POLL INSPECTORS THE INSPECTOR MANAGES THE POLLING PLACE

The inspector shall ask voters to provide photo ID.

Challenge voters and accept challenges.

The inspector picks up election supplies on the Saturday prior to election.

The inspector administers the oath to all poll workers (PRE-1,

**Lavender** Precinct Oath Book)

The inspector announces the opening and closing of the polling place.

Accompanied by the judge of the opposite political party, the inspector returns all election supplies at the drop off site.

The Inspector makes sure the CERTIFICATE OF EXPENSE is filled out and signed by the Poll Workers.

# NO ONE IS ALLOWED IN POLLING PLACE WITHOUT CREDENTIALS

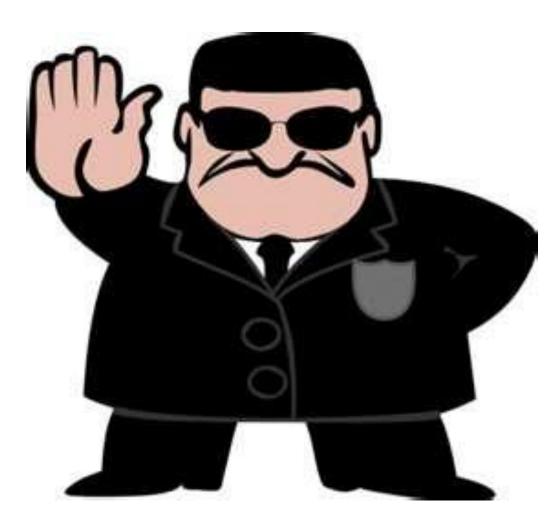

## WHO IS ALLOWED IN THE POLLING PLACE WITH CREDENTIALS

| COUNTY OF LAKE ]                                            | Date                                                                                                    | 5/7/2024                                                |
|-------------------------------------------------------------|----------------------------------------------------------------------------------------------------|---------------------------------------------------------|
|                                                             | is 1                                                                                                    | nereby appointed to serve a                             |
| Deputy Election Co<br>Voting Machine Me<br>Member Absent Vo | echanic Cou                                                                                                    | cial Messenger<br>urier / Counter<br>ction Board Member |
| and is to be admitted to<br>Election.                       | any polling place for the second second second second second second second second second second second second s | Primary<br>Tech & Helpine<br>Level C-Brown              |
|                                                             | d                                                                                                    |                                                         |
| State of Indiana, and that I                                | the United States of America<br>will faithfully, honestly an<br>an Elections, to the best of n                  | d impartially discharge m                               |
| Subscribed and sworn to bel                                 | fore me thisday of                                                                                              |                                                         |
|                                                             |                                                                                                    | Notary                                                  |

# WHO IS ALLOWED IN THE POLLING PLACE ?

Voters casting ballots (and children under 18 with the voter). Precinct election officials (inspectors, judges, poll clerks...). An individual authorized to assist a voter in voting. (Can not be a union rep, or the voter's employer).

If the voter requests assistance, but does not designate someone to help them, both Judges must accompany the voter into the voting booth and assist the voter.

A person providing assistance to a voter (including Judges), must complete the Affidavit of Voter Assistance (PRE-3), before entering the voting booth. PARTY WATCHERS, POLL BOOK HOLDERS, CHALLENGERS AND PEOPLE WITH MEDIA CREDENTIALS. DESCRIPTIONS DUTIES/RULES FOR EACH ARE FOUND IN THE 2024 INDIANA ELECTION DAY HANDBOOK

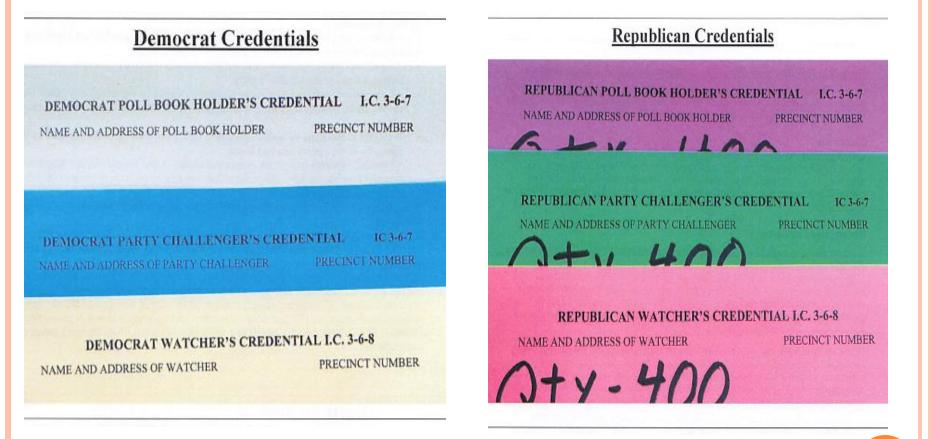

## NEW 2024 POLLWORKER PAY SCALE

| 2024 POLLWORKER PAY SCALE |          |          |                                                      |       |  |  |  |  |
|---------------------------|----------|----------|------------------------------------------------------|-------|--|--|--|--|
| POSITION                  | BASE PAY | TRAINING | Republican Judge<br>Assist Inspector to<br>Drop-Site | TOTAL |  |  |  |  |
| INSPECTOR                 | 210      | 30       |                                                      | 240   |  |  |  |  |
| DEM JUDGE                 | 145      | 30       |                                                      | 175   |  |  |  |  |
| REP JUDGE                 | 145      | 30       | 25                                                   | 200   |  |  |  |  |
| CLERKS                    | 145      | 30       |                                                      | 175   |  |  |  |  |

IF THE REPUBLICAN JUDGES RETURN THE ELECTION SUPPLIES WITH THE INSPECTOR AND SIGNS THE RETURN SHEET, THEY WILL RECEIVE AN ADDITIONAL \$25 IN PAY

## STATEMENT OF EXPENSE

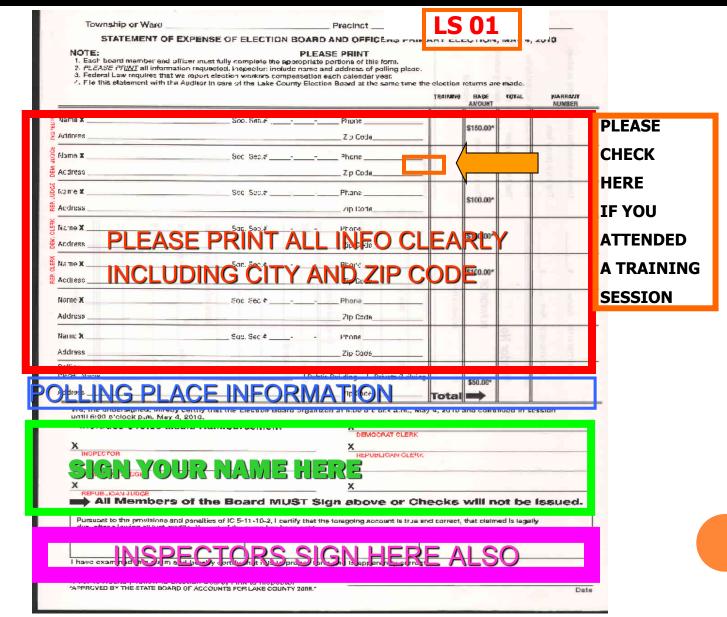

#### CHECKS WILL BE MAILED ON June 13, 2024

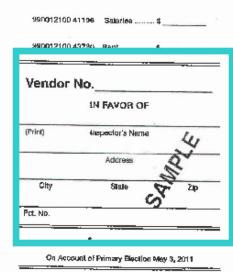

I have examined this claim and pertity as follows:

That it is in proper form,

That it is duly authenticated as required by law.

That it is based upon

contract statutory authority

That it is spparently

y correct incorrect

County Auditor

Board of County Commissioners

Werrant No. lesued in payment

Auditor

\_\_\_\_\_

HANNING THE REAL

**STATEMENT OF EXPENSE** 

IF YOU DO NOT CORRECTLY FILL IN THE STATEMENT OF EXPENSE SHEET YOU WILL DELAY PAYMENT FOR <u>ALL</u> YOUR WORKERS.

DO NOT RELY ON THE INSPECTOR TO FILL OUT YOUR PAY INFORMATION. IT IS <u>YOUR</u> RESPONSIBILITY!

REMEMBER YOUR CHECKS ARE MAILED TO THE ADDRESS ON THE CLAIM **FULL SS# REQUIRED NOT JUST LAST 4**.

## Proof of Residency Additional Documentation

Who is required to show additional documentation, beyond a photo ID?

- This requirement applies to voters who registered to vote by mail for the first time in Indiana
- If a voter is required to show additional documentation, this will be noted on the poll book

#### Examples of Acceptable Documents

- Indiana Driver's License or ID card with current address=DL
- ✓ Current Utility Bill=UB Paycheck=PY
- ✓ Bank Statement=BY Governm

Government Document=GD

- ✓ Government Check=GV
- IF VOTER HAS NO DOCUMENTATION AND/OR SIGNS POLL LIST, VOTER MUST VOTE PROVISIONAL BALLOT

# <u>AUDIT YOUR NUMBERS</u>

## **THIS IS MANDATORY**

Using the PRE 16 form to audit your precinct Note: discrepancies throughout the day, all discrepancies should be noted on the pre-16

Check the number of check-ins on the Poll pad, then ask the judge how many people have voted on the machines. Add the machine numbers together to see if they match the Poll Pad check-ins.

Write it down on the PRE-16 form. If they don't match, you'll need to find out why. Maybe you had someone leave without voting or someone voted Provisional. If so, please write why the numbers didn't match.

| PRE-1 | 6 |
|-------|---|
| PART  | 1 |

#### INSPECTOR AND JUDGE'S REPORT OF TOTAL NUMBER OF VOTES CAST ON ELECTRONIC VOTING SYSTEMS IN PRECINCT / VOTE CENTER AND NUMBER OF VOTERS WHO RECEIVED BALLOT AT PRECINCT / VOTE CENTER AS INDICATED BY SIGNING POLL LIST OR EPOLLBOOK Blate Form 20529 (R2 / 8-23)

(PRE-16)

Indiana Election Division (IC 3-12-3.5-8(d))

INSTRUCTIONS: This form is used in a precinct / vote center that uses an electronic voting system. After the polls close, each electronic voting system in a precinct / vote center has been secured, and the paper vote total printouts have been obtained, the inspector and the judge of the opposite party shall record the number of votes cast on all electronic voting systems located within the precinct / vote center. Use the work sheet on the reverse side of this form.

The inspector and judge shall also record the number of voters who have received a regular ballot by signing in at the polls, according to the paper poll list or ePollbook for the precinct / vote center and shall determine if there is a difference between the two numbers. Voters receiving a provisional ballot should not be included in this total.

If there is a difference between the total number of votes cast on the electronic voting system and the number of individuals who signed the poll list, then the inspector and judge shall use this form to report the discrepancy to the county election board, including any reasons for the discrepancy, if known. The inspector and judge shall return this form to the county election board with the certificates stating the total number of votes that each candidate received for each office and the votes on each public question.

#### REPORT OF DISCREPANCY BETWEEN THE NUMBER OF VOTES CAST IN THE PRECINCT / VOTE CENTER AND THE NUMBER OF VOTERS WHO RECEIVED A BALLOT FOR THIS PRECINCT / VOTE CENTER, ACCORDING TO THE POLL LIST OR EPOLLBOOK

Precinct, if applicable: \_\_\_\_\_ Name of Polling Location or Vote Center: \_

To the \_\_\_\_\_County Election Board:

We, the undersigned, report the following as required by Indiana Code 3-12-3.5-8:

- We are the duly appointed and acting inspector or judge [or judges] of the opposite political party from the inspector, or are designated under the county voter center plan to perform the duties of the inspector or judge of the precinct polling location or vote center named above.
- Based on the vote total printouts for each electronic voting system used in the precinct / vote center, the total number of votes cast on all electronic voting systems is \_\_\_\_\_.
- Based on the poll list OR electronic poll book (ePollbook) for this precinct / vote center, the number of voters who received a regular ballot for this precinct / vote center is \_\_\_\_\_. Do not include provisional ballot voters in this total.

The discrepancy between the number in (2) and the number in (3) is \_\_\_\_\_\_.

5) The reasons for this discrepancy, if known, are set forth on the reverse of this form.

SIGNED, THIS THE \_\_\_\_\_ DAY OF \_\_\_\_\_ , 20

Signature of Inspector

Printed Name of Inspector

Signature of Judge of Opposite Party

Printed Name of Judge of Opposite Party

If additional Judges of the Opposite Political Party are completing this report, insert the printed names and signature of those individuals below:

Signature of Judge of Opposite Party

Printed Name of Judge of Opposite Party

Signature of Judge of Opposite Party

Printed Name of Judge of Opposite Party

## Pre-16 Part 2

|       | Votes Cast on Elec | tronic Voting System | Electronic or Paper Poll Lists –<br>Voters Receiving Ballots* |                  |  |  |
|-------|--------------------|----------------------|---------------------------------------------------------------|------------------|--|--|
|       | Machine Number     | Number of Voters     | Precinct Name<br>or ePB Number                                | Number of Voters |  |  |
| 1.    |                    |                      |                                                               |                  |  |  |
| 2.    |                    |                      |                                                               |                  |  |  |
| 3.    |                    |                      |                                                               |                  |  |  |
| 4.    |                    |                      |                                                               |                  |  |  |
| 5.    |                    |                      |                                                               |                  |  |  |
| 6.    |                    |                      |                                                               |                  |  |  |
| 7.    |                    |                      |                                                               |                  |  |  |
| 8.    |                    |                      |                                                               |                  |  |  |
| 9.    |                    |                      |                                                               |                  |  |  |
| 10.   |                    |                      |                                                               |                  |  |  |
| 11.   |                    |                      |                                                               |                  |  |  |
| 12.   |                    |                      |                                                               |                  |  |  |
| 13.   |                    |                      |                                                               |                  |  |  |
| 14.   |                    |                      |                                                               |                  |  |  |
| 15.   |                    |                      |                                                               |                  |  |  |
|       |                    |                      |                                                               |                  |  |  |
| Total |                    |                      |                                                               |                  |  |  |

Machine Number may be the precinct assigned to the voting system, may be an asset tag used by the county, or another tracking method. If using a paper poll list, the name may be the name of the precinct. If using an ePollbook, the name may be the precinct, asset tag number, or another tracking method used by the county. Please contact your county election board for more instruction.

\*Do not include provisional ballot voters who signed the poll list in this number!

#### DISCREPANCIES OR PROBLEMS

Please describe in detail any discrepancies or problems, such as the use emergency ballots, voting system and others specifying the voter's' individual precinct.

DOCUMENT THESE DISCREPANCIES OR PROBLEMS AS THEY OCCUR BELOW.

## THE ONE WHO GOT AWAY

When a Voter leaves the booth without "casting" their ballot, The Poll Workers must attempt to alert the Voter.
If unable to do so, or the Voter declines to return,
the Inspector and BOTH Judges must complete the process by pressing the "CAST VOTE" button.

There is a new form in your Inspector booklet (**PRE-9**) that must be signed to document this occurrence by the Inspector and Judges.

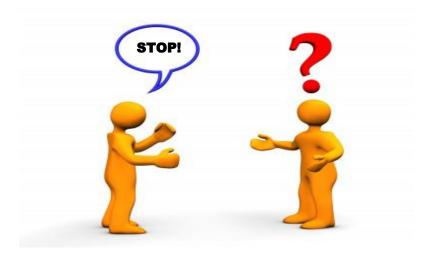

| FOR E-POLL PAD ERRORS ONLY |                 |                                          |                                                 |                             |                            |                                                          |  |
|----------------------------|-----------------|------------------------------------------|-------------------------------------------------|-----------------------------|----------------------------|----------------------------------------------------------|--|
| An individual who<br>VC    | knowingly makes | a false statement by signing a poll list | or by falsely indicating the individual's name. | voter ID #, or re<br>COUNTY | isidence address commits a | Level 6 Felony as provided by IC3-14-2-11.<br>PRECINCT # |  |
| NAME OF VOTER              | PARTY           | SIGNATURE OF VOTER                       | ADDRESS OF VOTER                                | DOB                         | DL#/LAST 4 SSN             | REASON                                                   |  |
| Joel Rodriguez             |                 | -~~                                      | 5555 Northcote Ave                              | 12/23/7                     | 1 2222                     | not in IPad                                              |  |
|                            |                 |                                          |                                                 |                             |                            |                                                          |  |
|                            |                 |                                          |                                                 |                             |                            |                                                          |  |
|                            |                 |                                          |                                                 |                             |                            |                                                          |  |
|                            |                 |                                          |                                                 |                             |                            |                                                          |  |
|                            |                 |                                          |                                                 |                             |                            |                                                          |  |
|                            |                 |                                          |                                                 |                             |                            |                                                          |  |
|                            |                 |                                          |                                                 |                             |                            |                                                          |  |
|                            |                 |                                          |                                                 |                             |                            |                                                          |  |
|                            |                 |                                          |                                                 |                             |                            |                                                          |  |
|                            |                 |                                          |                                                 |                             |                            |                                                          |  |
|                            |                 |                                          |                                                 |                             |                            |                                                          |  |
|                            |                 |                                          |                                                 |                             |                            |                                                          |  |

## THE ONE WHO HAD TO WAIT

### LONG LINES

There's another new form where the Inspector needs to write down how many voters were in line at: 6:00 a.m., 12:30 p.m. and 6:00 p.m.

It is Step 6 and it will be found in in your Inspector Booklet. Make sure you fill it out!! (PRE-1, INSPECTOR OATH BOOK), STEP 6

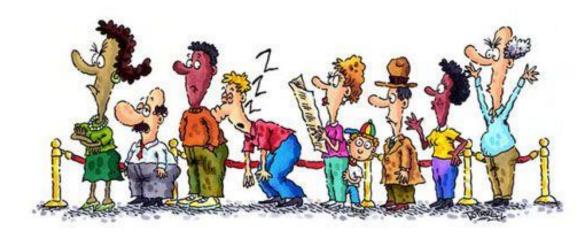

## VALID ID'S FOR VOTING PURPOSES IN INDIANA

# <complex-block>

These ID'S ARE VALID for voting purposes in Indiana.

PHOTO ID MUST MEET 4 CRITERIA TO BE ACCEPTABLE FOR VOTING PURPOSES. IT MUST:

- 1. Display the voter's photo
- 2. Display the voter's name, and the name must conform to the voter registration record
- Display an expiration date and either be current or have expired sometime after the date of the last General Election 11/8/2022
- 4. Be issued by the State of Indiana or the U.S. government
- 5. POLL WORKER SHOULD NOT BE CHECKING FOR ADDRESS

Office of the Indiana Secretary of State

www.in.gov/sos

## THESE ID'S ARE NOT VALID FOR VOTING PURPOSES IN INDIANA

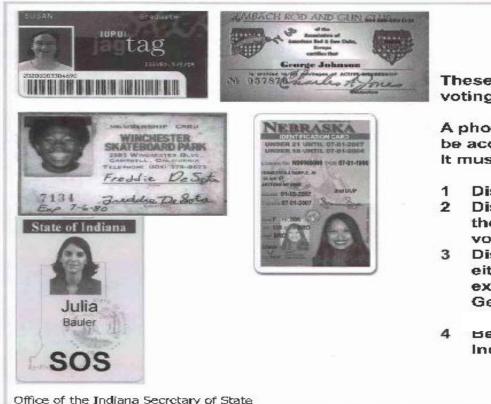

These ID'S ARE NOT VALID for voting purposes in Indiana

A photo ID must meet 4 criteria to be acceptable for voting purposes. It must:

NO

- Display the voter's photo
- Display the voter's name, and the name must conform to the voter registration record
- Display an expiration date and either be current or have expired sometime after the last General Election 11/8/2022
- Be issued by the State of Indiana or the U.S. government

Office of the Indiana Secretary of State

www.in.gov/sos

#### Photo ID Law

#### What are the requirements under the Photo ID Law?

- Voter's photo must be displayed on the ID 1.
- 2. Voter's name on the ID must conform to the name on the poll book
- 3. Expiration date (current or expired after the date of the last General Election; expiration dates of INDEF also work) 11/8/2022
- issued by the State of Indiana or the US 4. government

#### Poll worker should NOT be checking for address

#### Photo ID "Conform" Example

- The voter's name on the Photo ID must conform to the name on the voter registration record
- People commonly use nicknames, middle names, and initials as a substitute for their given first name
  - Robert John Crew . Bob John Crew
  - Robert J. Crew
  - Robert Crew
  - R: John Crew
  - R. J. Crew.

- Bob J. Crew
- Bob Crew
- John Crew
- L Crew.

Conform does NOT mean it needs to match identically

## SPLIT PRECINCTS HERE IS A SAMPLE OF A SPLIT PRECINCT IN LAKE STATION

Note: There are split precincts in East Chicago, Gary, Lake Station, Lowell, and Merrillville

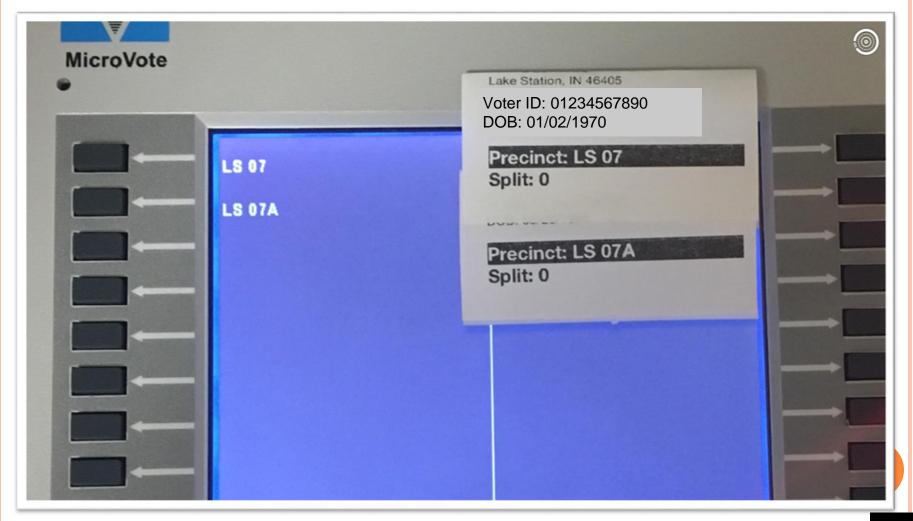

| ( | Р | R | Е | -{ | 5)  | ) |
|---|---|---|---|----|-----|---|
| x | - |   | _ |    | - 1 |   |

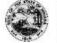

#### VOTER'S AFFIDAVIT REQUESTING TO VOTE IN PERSON AT THE POLLS AFTER FAILING TO RECEIVE MAILED ABSENTEE BALLOT State Form 55876 (R / 10-15)

Indiana Election Division (IC 3-11-10-31; 3-11.5-4-18(c))

**INSTRUCTIONS:** A voter who requested that an absentee ballot be mailed to the voter, but has not received the absentee ballot by election day, may vote in person at the polls upon executing this affidavit.

SS:

STATE OF INDIANA

COUNTY OF \_\_\_\_\_

TOWNSHIP OR WARD\_\_\_\_\_

(or Vote Center Official)

PRECINCT \_\_\_\_\_

#### VOTER'S AFFIDAVIT REQUESTING TO VOTE IN PERSON AT POLLS AFTER FAILING TO RECEIVE MAILED ABSENTEE BALLOT

I, the undersigned, do solemnly swear all of the following:

(1) I filed an application with the county election board (or county board of elections and registration) requesting that an absentee ballot be mailed to me for the election to be conducted today.

(2) As of today, I have not received the absentee ballot requested in my application.

(3) I request that I be permitted to vote in person at the polls in this election.

 Signature of Voter
 Printed Name of Voter

 SUBSCRIBED AND SWORN TO BEFORE ME, THE DULY ACTING \_\_\_\_\_\_ (insert title of precinct election official or vote center official) OF THIS PRECINCT, ON THIS
 (insert title of THE \_\_\_\_\_\_ (insert title of DAY OF \_\_\_\_\_\_ (insert title of \_\_\_\_\_\_)) OF THIS PRECINCT, ON THIS

 THE \_\_\_\_\_\_ DAY OF \_\_\_\_\_\_, 20 \_\_\_\_.
 Signature of Precinct Election Official

Pn (or

Printed Name of Precinct Election Official (or Vote Center Official)

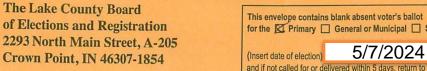

@ GCU 1049-M

for the 🖾 Primary 🔲 General or Municipal 🔲 Special Election 5/7/2024 and if not called for or delivered within 5 days, return to sender.

(ABS-8)

POSTAGE STAMP HERE (AT LEAST FIRST CLASS MAIL)

## **NOTE!** ALL MATERIALS ENCLOSED IN THE ABS-8 MUST BE SURRENDERED

surrendered

# **Fail Safe Procedures**

## What is a fail safe procedure?

✓ Fail safes are procedures in place to help resolve voter eligibility issues at the polls

 $\checkmark\,$  In Indiana, we try everything before issuing a provisional ballot

No one is ever turned away from the polls without receiving a ballot

## They are...

- 1. Call the County Election Board for potential Certificate of Error or a Miscellaneous Error
  - If the voter's name is not on the POLL-PAD due to a county error, write information on the EPoll-Pad Errors sheet. Which is on the very last page of the Forms Book
    - 2. EMERGENCY LIST OF VOTERS

## 3. Use the VRG-4/12 Form

✓ If the voter has moved outside of the precinct but in the same city or town

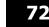

### WHEN A CHALLENGE SHOULD BE ISSUED

It is against the law...

- 1. For a person who is not eligible to vote in the precinct to attempt to cast a ballot.
- 2. For a precinct election official to knowingly fail to challenge an ineligible person.
- 3. For a precinct election official to challenge a voter that the official knows is eligible to vote.

#### WHO MAY CHALLENGE A VOTER?

- 1. Member of the Precinct Election Board
- 2. A poll clerk only based on questionable signature.
- 3. A challenger appointed by a political party/candidate with proper credentials.

## Inspectors

### • IF YOU USE ANY PROVISIONAL BALLOTS OR EMERGENCY BALLOTS (THE USE OF EMERGENCY BALLOTS REQUIRES PERMISSION! YOU MUST CALL 219-755-3795.)

•YOU NEED TO SHOW THAT YOU USED THEM BY MARKING ENVELOPE #1 (WHITE ENV.)WHERE INDICATED

#### ENVELOPE NO. 1

#### DO NOT SEAL THIS ENVELOPE

**TO THE INSPECTOR:** Enclose in this Envelope, tally cards and tally tapes, start and vote cards. <u>Fill in</u> <u>the spaces below</u> and have the Precinct Election Board sign officially, and deliver to the Director of the Lake County Board of Elections and Registration with the other returns.

For complete step by step instructions on closing your voting machine refer to the Infinity Folder for your complete check-off list.

\*Please verify the serial number on the machine and on the tally cards prior to tallying your machine.

\*Use ONE tally card per voting machine.

| Use one tany care | i per voung m                                                                         | achine.                                                        |                |
|-------------------|---------------------------------------------------------------------------------------|----------------------------------------------------------------|----------------|
|                   | THIS ENVELO                                                                           | OPE CONTAINS                                                   |                |
| IN                | FINITY TAL                                                                            | LY MATERIALS                                                   |                |
| ZIP LOCK BAG CON  | NTAINING                                                                              | Tally Card(s) On                                               | ly!            |
| Start Card        | Vote Card (s)                                                                         | _(Tuesday Zero Proof tape)                                     | Tally Tape (s) |
|                   | ncy Ballots were used<br>nal Ballots were used<br>ING MACHINES PR<br>Mowing VOTING M. | :YesNo<br>OVIDED were used:Yo<br>ACHINES were not used and the |                |
| Attest:           |                                                                                       | Inspector                                                      |                |
| Clerk             | Precinct<br>Election<br>Board                                                         | Judge                                                          | -              |
| Clerk             |                                                                                       | Judge                                                          | -              |

# WHAT PROVISIONAL SUPPLIES GO TO THE PRECINCT?

- SEALED RED PROVISIONAL BAG
  - INSIDE BAG:
  - FORM BOOK
  - SECRECY ENVELOPES
  - BALLOT CARDS
  - OFFICIAL BALLOT
  - PRE-4 PRO-2 ENVELOPE

| State F                                                                                                    | IDAVIT OF A CHALLE                                                                                                    | DF A VOTER BY A CHAL<br>IGT ELECTION BOARD /<br>NGED VOTER<br>3-11-8-23.5; 3-11.5-4-13.5; 3-11.5-4-                                                                                                    |                                                                                                    | is this an absentee ballot?             | (PRE-4)                |   | PRE               |
|----------------------------------------------------------------------------------------------------|----------------------------------------------------------------------------------------------------|----------------------------------------------------------------------------------------------------|----------------------------------------------------------------------------------------------------|-----------------------------------------|------------------------|---|-------------------|
| voter is entitled to cast a pr                                                                                                    | rovisional ballot. Do not use this form                                                                                                    | he form, the challenged voter may comp<br>n to challenge a voter at a primary electi<br>PRO-2 PROVISIONAL BALLOT SECU                                                                                                    | on due to the voter's part                                                                                                    |                                         |                        |   | EN                |
| STATE OF INDIANA,                                                                                                    | COUNTY OF                                                                                                    |                                                                                                    |                                                                                                    |                                         |                        |   |                   |
| This voter's name<br>VRG-15 form, or     VRG-15 form, or     This voter was una     This voter is identif     This voter is not a     This voter is not a                                                                                                    | (heart r<br>is not included on the poil list, and is<br>is included on the poil list, but this vir<br>rother 'Fall Safe' procedure.<br>We or declined to present proof of id<br>led on the poil list as required to pre<br>U.S. clitzen.<br>the eighteen (16) years of age or olde                                                                                                    | Inane d'vider.)<br>Voter Eligibility – Fail Safe<br>NOT entited to vide by using a "Fail S<br>oler does not currently reside in the pre-<br>Voter Identification<br>voter required by isaw to do<br>sent an additional document that confirm<br>Voter Eligibility - General R | , now offering to vote, is<br>Procedures<br>the procedure.<br>inct, and is NOT entitled<br>on<br>30.<br>is the voten's identify an<br>tequirements                      |                                         | a VRG-4/12 form or a   |   | 1<br>Cł<br>CO     |
| 8. 🔲 This voter's signat.                                                                                                    |                                                                                                    | ervelope affidavit is missing or does not                                                                                                    | match the signature on t                                                                                                    | e voter's absentee ballot application   | , electronic por loca  | > | POR               |
| I obtained the info                                                                                                    | mation from                                                                                                    | (insert name of person(s) supplying info                                                                                                    | mation for challenge.)                                                                                                    |                                         |                        |   |                   |
|                                                                                                    |                                                                                                    | CHALLENGER AFFI                                                                                                    | RMATION                                                                                                    |                                         |                        |   |                   |
| Signature of challeng                                                                                                    |                                                                                                    | t of my knowledge and belief, and understa<br>Printed name<br>Township or ward                                                                                                    | nd that making a tase sta                                                                                                    | If serving as precinct officer:         | Poli Clerk             |   | <b>(USUAI</b>     |
|                                                                                                    |                                                                                                    |                                                                                                    | FFIDAVIT                                                                                                    |                                         |                        |   |                   |
| Signature of Official Administer                                                                                                    | ing Oath (Inspector, Judge, Poll Clerk, St                                                                                                    | was subscribed and swom to before me<br>herit, or Printed Na                                                                                                    |                                                                                                    |                                         |                        |   | 0                 |
| I swear (or affirm) that the a                                                                                                    | ing Oath (Inspector, Judge, Poll Clerk, St                                                                                                    | herit, or Printed Na                                                                                                    | this day of<br>me and Title                                                                                                    |                                         |                        | ŀ | 0                 |
| I swear (or affirm) that the a<br>Signature of Official Administer<br>Absentee Board Member Other                                                                                                    | ing Oalh (Inspector, Judge, Poll Clerk, Sł<br>rihan Challenger above)                                                                                                    |                                                                                                    | this day of<br>me and Title                                                                                                    |                                         |                        | ŀ | 0                 |
| I swear (or affim) that the is<br>Signature of Official Administer<br>Abserties Board Member Offici<br>STATE OF INDIANA,<br>I, the undersigned, state th<br>1. that I and o thirth is,<br>3. that I have been a bona<br>4. that I and or birth is,<br>3. that I have been a bona<br>4. that I and penerally how<br>5. that I have been a bona<br>6. that I have been a bona<br>6. that I have been a bona<br>6. that I have been a bona<br>7. that I anglotable, m<br>I moved to my reside<br>1. that, I data Distable, M                                                                                                    | ing Oah (inspector, Judge, Pol Clerk, Si<br>in an Challenger above)<br>COUNTY OF                                                                                                    | AFFIDAVIT OF A CHALLE<br>AFFIDAVIT OF A CHALLE<br>GENERAL INFORM<br>(Immidd/yy) to the best of my information<br>(20) days immediately before this elector<br>vote, which is<br>in this elector.<br>is before this elector was at:                                            | this day of<br>me and Tile<br>INGED VOTER<br>INGED VOTER<br>INGED VOTER<br>INGED VOTER<br>INGED VOTER<br>INGED VOTER<br>INGED VOTER                                     |                                         |                        |   | 2. (              |
| I swear (or affim) that the a<br>Bignature of Official Administer<br>Absertee Board Member Office<br>STATE OF INDIANA,<br>I, the undersigned, state the<br>1. that I ama clitzer of the<br>2. that my date of birth Is,<br>3. that I have been a bona<br>4. that I am enerately kno<br>5. that I have not voited a<br>4. that I am enerately kno<br>6. that my present reside<br>(and, if applicable, if I w<br>that complet with IC                                                                                                    | ting Oath (inspector, Judge, Poli Clerk, S)<br>than Challenger above)<br>COUNTY OF<br>to be a set of the set of the | AFFIDAVIT OF A CHALLE<br>AFFIDAVIT OF A CHALLE<br>GENERAL INFORM<br>(Inmiddily) to the best of my information<br>(20) days immediately before this electro<br>vote, which is                                                                                                  | this day of<br>ne and Tile<br>NGED VOTER<br>ATION<br>and belief.<br>n or I am qualified to vote<br>(mm/db?)y)<br>or portion of this form, I di<br>FFIRMATION            | d present proof of identification or ad | ditional documentation |   | 0<br>2. (<br>VOTE |
| I swear (or affim) that the is<br>Signature of Official Administer<br>Absertee Board Member Office<br>STATE OF INDIANA,<br>I, the undersigned, state th<br>1. that i dan a citizen of the<br>2. that my date of birth is,<br>3. that I have heren abona<br>4. that I have not voled a<br>5. that I have not voled a<br>6. that I have not voled a<br>6. that I have not voled a<br>6. that I have not voled a<br>6. that I have not voled a<br>6. that I have not voled a<br>6. that I have not voled a<br>6. that I have not voled a<br>1. that I date not voled a<br>1. that I date not voled a<br>1. that I | ting Oath (inspector, Judge, Poli Clerk, S)<br>than Challenger above)<br>COUNTY OF<br>to be a set of the set of the | AFFIDAVIT OF A CHALLE<br>AFFIDAVIT OF A CHALLE<br>GENERAL INFORM<br>(Inmiddily) to the best of my information<br>(20) days immediately before this electro<br>vote, which is                                                                                                  | this day of<br>re and Tile  NGED VOTER  LATION  and belief. for I am qualified to vote (mwidd)(y) r portion of this term, I di  FFIRMATION  nd that making a faise stal | d present proof of identification or ad | ditional documentation |   | 2. (              |

### PRE-4/PRO-2 ENVELOPE

#### 1. PERSON CHALLENGING COMPLETES TOP PORTION OF PRE-4

#### (USUALLY INSPECTOR OR CLERK)

#### 2. CHALLENGED VOTER COMPLETES BOTTOM

### 4. It is Mandatory that both clerks <u>MUST</u> initial the back of the provision ballot card and secrecy envelope or vote will not count.

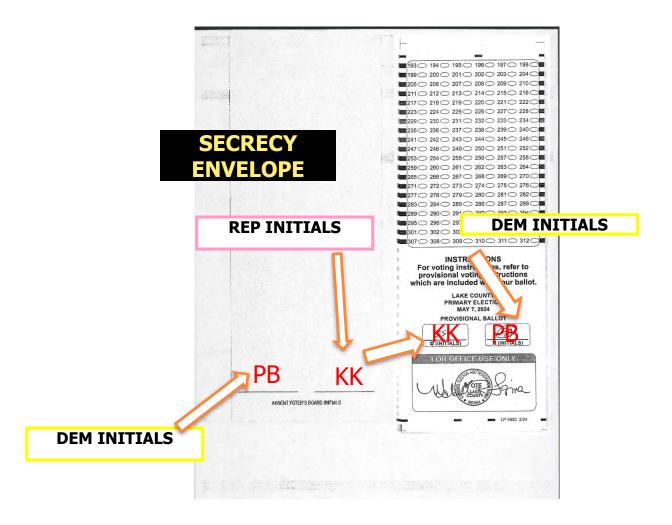

5. GIVE VOTER THE PROVISIONAL BALLOT CARD, OFFICIAL BALLOT, SECRECY ENVELOPE AND THE SECURITY ENVELOPE (PRO-2/PRE-4)

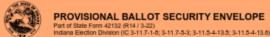

Residence Address of Voter (number and street, city, state, and ZIP code):

Telephone number (optional): (\_\_\_\_\_) \_\_\_\_- - \_\_\_\_\_

have cast the enclosed provisional ballot at Precinct Name: PRIMARY

STATE OF INDIANA

Name of Voter:

at the (select one)

COUNTY OF

1, (Print your name and address below.)

(PRO-2)

SPECIAL ELECTION

**6.VOTER MARKS** BALLOT IN SECRET AND SEALS **BALLOT IN PRO-2/PRE-4 ENVELOPE** 

**7. THE VOTER COMPLETES PRO-2** 

#### SIDE OF ENVELOPE.

**8.INSPECTOR GIVES VOTER PRO-9, WHICH CONTAINS COUNTY CONTACT INFORMATION** AND EXPLAINS **PROVISIONAL BALLOT FOLLOW-UP INFO.** 

(Insert date (mm/dd/yy) of election.) Date signed (mm/dd/yy) COUNTY ELECTION BOARD FINDINGS NOTE: Absentee voters voting by mail or traveling board do not complete PRO-2 because the application serves as the voter's response to the challenge The enclosed provisional ballot is determined to be: Valid Invalid due to the following reason: If invalid, this envelope may not be opened, and this ballot may not be counted. Dated (mm/dd/yy): County Election Board

GENERAL

to be held on:

MUNICIPAL

TO THE VOTER

READ CAREFULLY AND FOLLOW THE INSTRUCTIONS BELOW.

TO THE PROVISIONAL BALLOT COUNTERS: After the ballot has been found valid by the county election board, open this envelope carefully. Do not deface or destroy the affidavit or the envelope. Take out the ballot enclosed for processing. If the ballot does not contain the initials of the poll clerks, the ballot shall, without being unfolded to disclose how the ballot is marked, be endorsed with the word "Rejected" and enclosed in State Form PRO-7 envelope.

### PRIOR TO VOTING

### VRG 4/12 FORM

**IF VOTER INFORMS THE CLERK** THAT THEY HAVE MOVED, THE **CLERK MUST FIRST VERIFY THAT** THE VOTER HAS MOVED WITHIN THE SAME CITY/TOWN, then the voter must complete a VRG 4/12 and VRG-11. The voter can vote one last time in their old precinct

| AFFIDAVIT OF REQUEST TO UPDATE VOTER REGISTRATION AT THE TIME | 1 |
|---------------------------------------------------------------|---|
| OF REQUESTING A BALLOT                                        |   |
| State Form 28186 (R16 / 8-23)                                 |   |

(VRG 4/12)

| INDIANA ELE                                                                                                    | ECTION DIVISION (R                                           |                                                          |                                           |                                   | 0-12-3.4)                                      |                                                |                                             |
|----------------------------------------------------------------------------------------------------|--------------------------------------------------------------|----------------------------------------------------------|-------------------------------------------|-----------------------------------|------------------------------------------------|------------------------------------------------|---------------------------------------------|
|                                                                                                    |                                                              |                                                          | INSTRUCTIONS                              |                                   | 15                                             |                                                |                                             |
| lucations regarding when to use                                                                                       |                                                              |                                                          |                                           | LA                                |                                                | _ (insert telephone a                          | ENT POLY AND A CONTRACT                     |
| description of the voters eligible to<br>thich includes an Election Day prec<br>ral affirmation to the poll workers o | tinct election officer, or be                                | fore Election Day, and                                   | beentee volar board                       | mamber, Aller                     | matively, if Box 2, 3, 4                       | i or 5 apply, the volu                         | er is permitted to make an                  |
| and property of the second                                                                                            | AND IN THE REAL PROPERTY OF                                  | VO                                                       | TER AFFIRMAT                              | ION .                             | on a barrene was                               | an an an an an an an an an an an an an a       | winner support the                          |
| o be eligible to vote using th<br>oerd of <u>LAKE</u><br>am eligible to vote in this preci                            | County: 1, the u                                             | indersigned, affirm ti                                   | hat the information                       | on this affida                    | vty Election Board,<br>wit is true and com     | Precinct Election<br>plete, to the best        | Board, or Absentee Vote<br>of my knowledge. |
| BOX 1: I changed my r<br>on the day (                                                                                 | of                                                           |                                                          | 20; OR                                    |                                   |                                                |                                                |                                             |
| BOX 2: I changed my r<br>primary/general/special                                                                      | election held on the                                         | day                                                      | of                                        |                                   | , 20                                           | ; OR                                           |                                             |
| BOX 3: In a county using                                                                                              | ng an electronic poll                                        | book, I changed m                                        | y residence from                          | one (1) ad                        | dress to another                               | address within t                               | he same precinct; OR                        |
| BOX 4: In a county usin                                                                                               | g an electronic poil i                                       | book, I changed m                                        | y name and desi                           | e to update                       | my voter registra                              | ation record; OF                               | 1                                           |
| BOX 5: I still reside at the residence.                                                                               |                                                              |                                                          |                                           |                                   |                                                |                                                |                                             |
| VOT                                                                                                    | ER'S NAME, DATE                                              | OF BIRTH, VOTE                                           | RIDENTIFICATI                             | ON NUMBE                          | ER AND TELEPH                                  | IONE NUMBER                                    | and the second second                       |
| ast Name                                                                                                    |                                                              | First                                                    | Carne                                     |                                   | Middle Nam                                     | 0                                              | Precinct                                    |
| ate of Birth (mmlddlyy)                                                                                               | Voter Identification Nu                                      | nber                                                     |                                           |                                   |                                                | Telephone H                                    | (umber (optional)                           |
|                                                                                                    | (Indiana issued dhivar's lit<br>provide last 4 digits of sor | conse number, OR state id<br>siel security number, DR si | tale NONE if volar does                   | nol poseess any                   | of these documents)                            |                                                |                                             |
| Are you a citizen of the United Sta                                                                                   | tes of America? 🔲 Yi                                         | es 🗆 No                                                  | Will you be                               | at least eighte                   | en (18) years of age                           | on or before election                          | n day? 🗆 Yes 🗆 No                           |
| VOTER'S PREVIOUS                                                                                                    | NAME (If voter's m                                           | ame has changed<br>Fist I                                | l, complete this<br>Suna                  | section wil                       | h the voter's na                               | me before the<br>Middle Nam                    | voter changed it.)<br>e                     |
| CLOTHER STREET                                                                                                    | VOTER'S PREVI                                                | OUS RESIDENCE                                            | ADDRESS (II v                             | oter check                        | ed BOX 1, 2, or :                              | 3 above)                                       |                                             |
| Ibeet Address                                                                                                    |                                                              | City / Town                                              |                                           | Sinte                             | ZIP Code                                       | Courty                                         |                                             |
|                                                                                                    |                                                              |                                                          |                                           | IN                                |                                                | Colorest Charles                               |                                             |
| ddress instructions: If reskting in a<br>r roads if not insluded, Example: "                                          | ally or income scale. the sta                                | Anytown, W or R.R.                                       | nedesed) of toom out                      | iber, If not res<br>bble Road and | iding in a city or town<br>I County Road 100 M | , write the melling as<br>orth), Anydown, IN." |                                             |
| Street Address                                                                                                    |                                                              | City / Town                                              |                                           | 520                               | ZIP Code                                       | County                                         |                                             |
|                                                                                                    | Norchin of                                                   | RRENT MAILING                                            | ADDOERD IN A                              | IN                                |                                                | Contra L                                       |                                             |
| Street Address                                                                                                    | VOTER S CO                                                   | City / Town                                              | ADDRESS II U                              | State                             | ZIP Code                                       | County                                         |                                             |
| ly filing this afficianit, I am request<br>rectinct in the same county) as soo<br>formerly resided be cancelled and   | to as the undate is name                                     | had IFI have channed a                                   | residence from one o                      | ounty to enoth                    | er county in indiana.                          | I REQUEST THAT THE THE                         | sistration in the county when               |
| OTE: This must be substr                                                                                              | ibed and swom to be<br>ourt, member of a bo                  | fore a person authorian of voter registration            | orized to administ<br>ation, precinct ele | er eaths wit<br>ction office      | hin Indiana, such<br>r, or absentee voh        | as a notary publ                               | ic, judgo,                                  |
|                                                                                                    | 80 - 27 Y Y X X X X X X X X X X X X X X X X X                |                                                          |                                           |                                   | enter o                                        |                                                |                                             |
| Subscribed and so                                                                                                    | worn to before me                                            | e, this                                                  | day of                                    |                                   |                                                | , 20                                           |                                             |
| My commission expires (mm/da                                                                                          | unnt:                                                        | County of Resid                                          | ence:                                     |                                   | (Not required if abse                          | ntee board member                              | or precinct election officer)               |
| Signature of Person Administer                                                                                        | ring Cath                                                    |                                                          | Printed Name                              |                                   |                                                | Title                                          |                                             |
|                                                                                                    |                                                              |                                                          |                                           | _                                 |                                                |                                                |                                             |

### **<u>Certificates of Error.</u>**

### <u>C OF E</u>

### **ERROR BY COUNTY**

## If the voter's name is not on the Poll Pad (IPad). Call the County Election Board. 219-755-3795

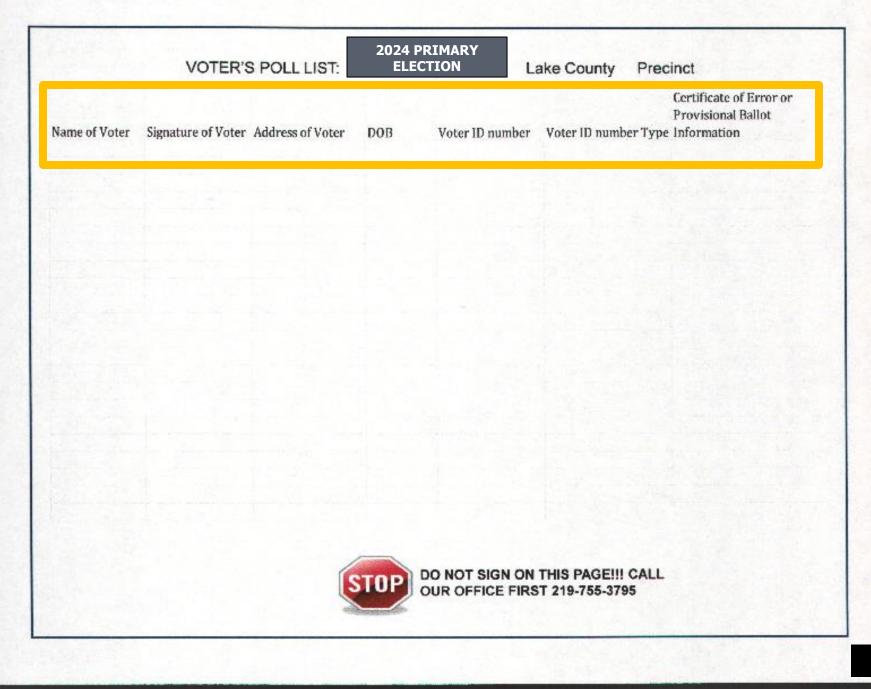

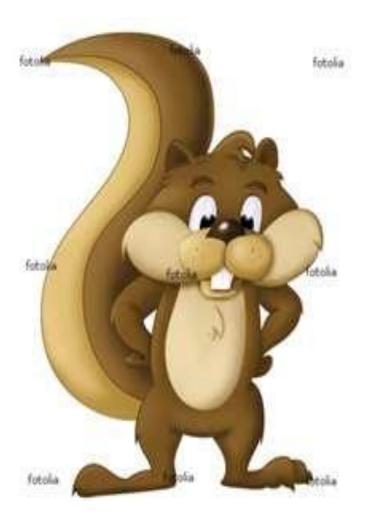

EMERGENCY BALLOTS ARE ONLY USED FOR COMPLETE AND TOTAL MACHINE FAILURE, NOT BECAUSE OF LONG LINES.

CALL OFFICE FOR AUTHORIZATION TO USE EMERGENCY BALLOTS, AUTHORIZATION NUMBER MUST BE WRITTEN ON ENVELOPE #8.

### **CLOSING THE POLLS**

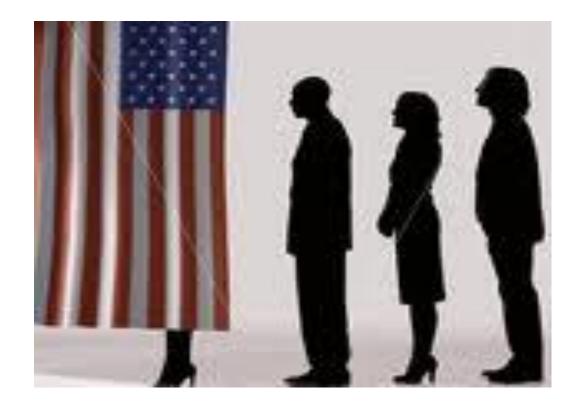

### **POLL CLOSING REMINDERS**

#### REMEMBER, ANY VOTER IN LINE AT 6:00 P.M. SHALL BE ALLOWED TO VOTE.

#### ONCE EVERYONE HAS VOTED AND LEFT THE POLLS

Follow the checklist in the Election Day Handbook.

#### **IMPORTANT REMINDERS:**

Machines must be tallied

No precincts can tally machines until all voters have left the building. Be sure

to tally each machine separately, using a new red tally card for each machine.

All machines must be taken apart and put back in their cases.

All ADA signs and equipment are to be placed by the machine. DO NOT BRING ADA OR MACHINES TO THE DROP OFF SITES UNLESS SPECIFICALLY INSTRUCTED Polling places must be returned to their original setup. The Inspector must return all election supplies to the drop off sites with

Judge of the opposite party.

### YOU WILL NEED A SEPARATE RED TALLY CARD AND ENVELOPE FOR EVERY VOTING MACHINE YOU HAVE IN YOUR PRECINCT

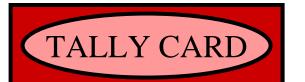

1.Insert card into panel (this side facing you)
2.Follow displayed instructions.
ALIGN ARROWS

| THIS EN   | VELOPE UNTIL AFTER<br>CLOSE OF POLLS        | 2 |
|-----------|---------------------------------------------|---|
|           | <u>6:00 P.M</u> .                           |   |
| INFIN     | ITY: <u>TALLY CAR</u><br>( <u>RED CARD)</u> | D |
|           | (Insert label)                              |   |
| Precinct  |                                             |   |
| Judges Si | gnatures                                    |   |
|           |                                             |   |
|           | > <b>CIII</b> ® >4+                         |   |

LABELED WITH INDIVIDUAL MACHINE NUMBER LABELED WITH ALL MACHINE NUMBERS

## REMEMBER

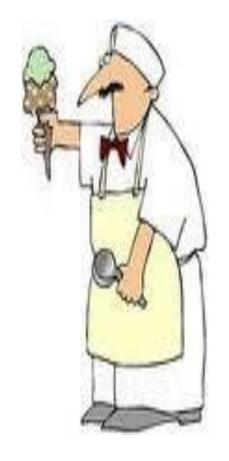

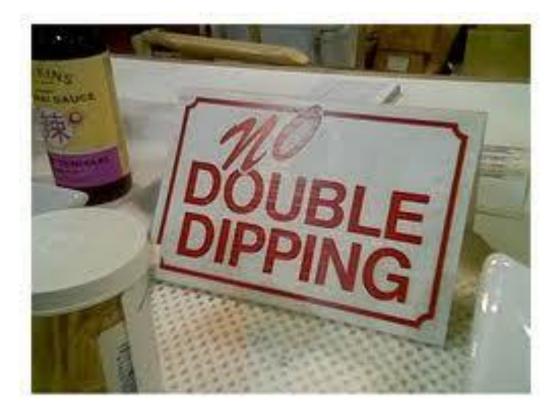

#### TALLY TAPES

|   | Prosident of 4.2 02    |               | (1)     |
|---|------------------------|---------------|---------|
|   | FURUER 035412 (D)-     |               | и<br>2  |
|   | JOBN MICAIN (H/        |               | 9       |
|   | BOB SARX (L)           |               | 3       |
|   | aR. 1E-18              | Contest T     | -       |
|   | United to Galactic D   | CONTEST 1     | 5351 0  |
|   | Governor And Liberte   | cant Governor | 310     |
|   | J.LL LOND "HOMPBON     | (D)           | 0       |
|   | MUTC. DAWIELS (R)      |               | 9       |
|   | ANDY FORMING (L)       |               | я       |
|   | WRITE-IN               |               | 3       |
|   | lindervotzs: U         | Conlest T     | otal: B |
| 4 | Attorney General       |               | (1)     |
|   | LINDA PENCE (D)        |               | 0       |
|   | GREG ZOLLLIN (R)       |               | - A     |
|   | WRECE IN               |               | 3       |
|   | U dervetos: 0          | Contept T     | ntai∶ 0 |
|   | Superintendant of P    | using inst    | (1)     |
|   | RICHARD E. WOOD (E     | )             | 0       |
|   |                        | Contest Tar.  | el: 3   |
|   | Supramo Court Justice  | = Diele       |         |
|   | YES.                   | 0 S DIVENTI   | (1)     |
|   | PNG                    |               | e<br>a  |
|   | Undervacos: 3          | Contest Tulk  |         |
|   | IN Court of Appeals -  | Varden        | 0       |
|   | YES                    |               | 6       |
|   | NO                     |               | a       |
|   | Endervorget 3          | Contest. Tota |         |
|   | INTex Court Sudge - Ct | zhez          | (I)     |
|   | ותצ                    |               | 0       |
|   | NO                     |               | 3       |
|   | Undervotes: 0          | Correst Tota  |         |
|   | Gencer Twp Assessor    |               | (1)     |
|   | YES                    |               | U       |
|   | 80                     |               | õ       |
|   | Undervotes: 2          | Contest Tora  | 1: 3    |
|   |                        |               |         |

PLEASE SIGN HERE PRINT 3 TALLY TAPES ONE TALLY TO RETURN WITH EQUIPMENT ONE TALLY FOR EACH PARTY (DEMOCRAT AND REPUBLICAN)

#### INSPECTOR AND BOTH JUDGES SIGN

## DROP OFF SITES

### Gov't Complex A-2<sup>nd</sup> Fl.,

Saint John – Hobart – Lake Station – Winfield – Tri-Creek Crown Point – Schererville – Merrillville – Cedar Lake Eagle Creek - West Creek

Gary Airport-West Entrance (B Coleman Aviation) Gary – East Chicago - Whiting

### <u>Wicker Park (SOCIAL CENTER)</u> Hammond – Highland – Dyer – Munster-Griffith

## DROP OFF SITES

Inspectors please have these items ready for drop off:
1.Envelope #1 with Zero Proof tape, Start card, Vote cards & tally tapes inside. Also, insert Zip lock bag containing the Red Machine Tally cards only
POLL PAD AND JETPACK/CRADLEPOINT IN THEIR BOXES THE WAY YOU RECEIVED THEM
STATEMENT OF EXPENSE
Emergency Ballot Envelope #8 if used.
Red Provisional Bag

### FOR THE DROP OFF SITES, PLEASE HAVE THE FOLLOWING READY:

STATION #1 - IPAD (POWER ON), CHARGER, AND RED TALLY CARDS (IN ZIPLOC BAG)

STATION #2 - HOT SPOT, WHITE ENVELOPE, AND BLACK BAG

STATION #3 - SIGN PAPERWORK - INSPECTOR/REPUBLICAN JUDGE (BRING A PEN)

STATION #4 - AUDITOR'S OFFICE/PAY CLAIMS/CERTIFICATION OF TRAINING

I do solemnly swear or affirm :

- (1) I will support the Constitution of the United States and the Constitution of the State of Indiana
- (2) I will faithfully and impartially discharge the duties of inspector, judge or poll clerk of this precinct under the law.
- (3) I will not knowingly permit any person to vote who is not qualified and will not knowingly refuse the vote of any qualified voter or cause any delay to any person offering to vote other than is necessary to procure satisfactory information of the qualification of that person as a voter.
- (4) I am now a bona fide resident of the county in which the precinct in which I am to act as a member of the election board is situated and, if required by law, am a qualified voter of that county.
- (5) I will not disclose or communicate to any person how any voter has voted at this election or how any ballot has been folded or marked.
- (6) I am able to read, write, and speak the English language.
- (7) I have no property bet or wagered on the result of this election.
- (8) I am not a candidate to be voted for at this election in this precinct, except as an unopposed candidate for a political party office.
- (9) If I am serving as an inspector, I am not the chairman or treasurer of the committee of a candidate whose name appears on the ballot.
- (10) I am not related to any person to be voted for at this election in this precinct as the spouse, parent, father-in-law, mother-in-law, child, son-in-law, daughter-in-law, grandparent, grandchild, brother, sister, brother-in-law, sister-in-law, uncle, aunt, nephew, or niece of that person, unless that person is an unopposed candidate.
   (11) I was trained as require IC 3-6-6-40.

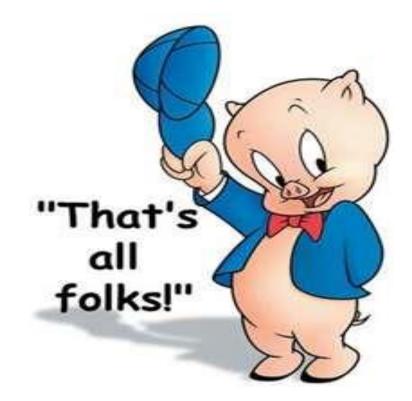

#### Thank you for serving as a Poll Worker

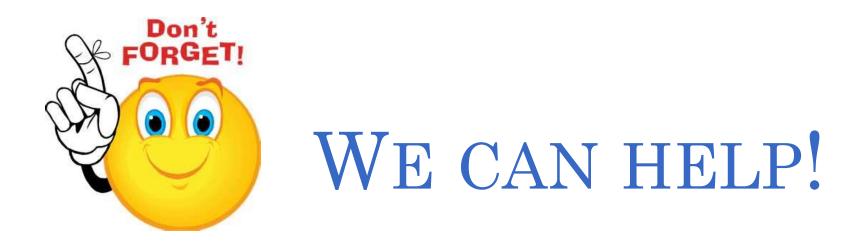

### LAKE COUNTY BOARD OF ELECTIONS AND REGISTRATION 2293 N MAIN STREET CROWN POINT, IN 46307 219-755-3795 & 219-755-3796